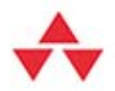

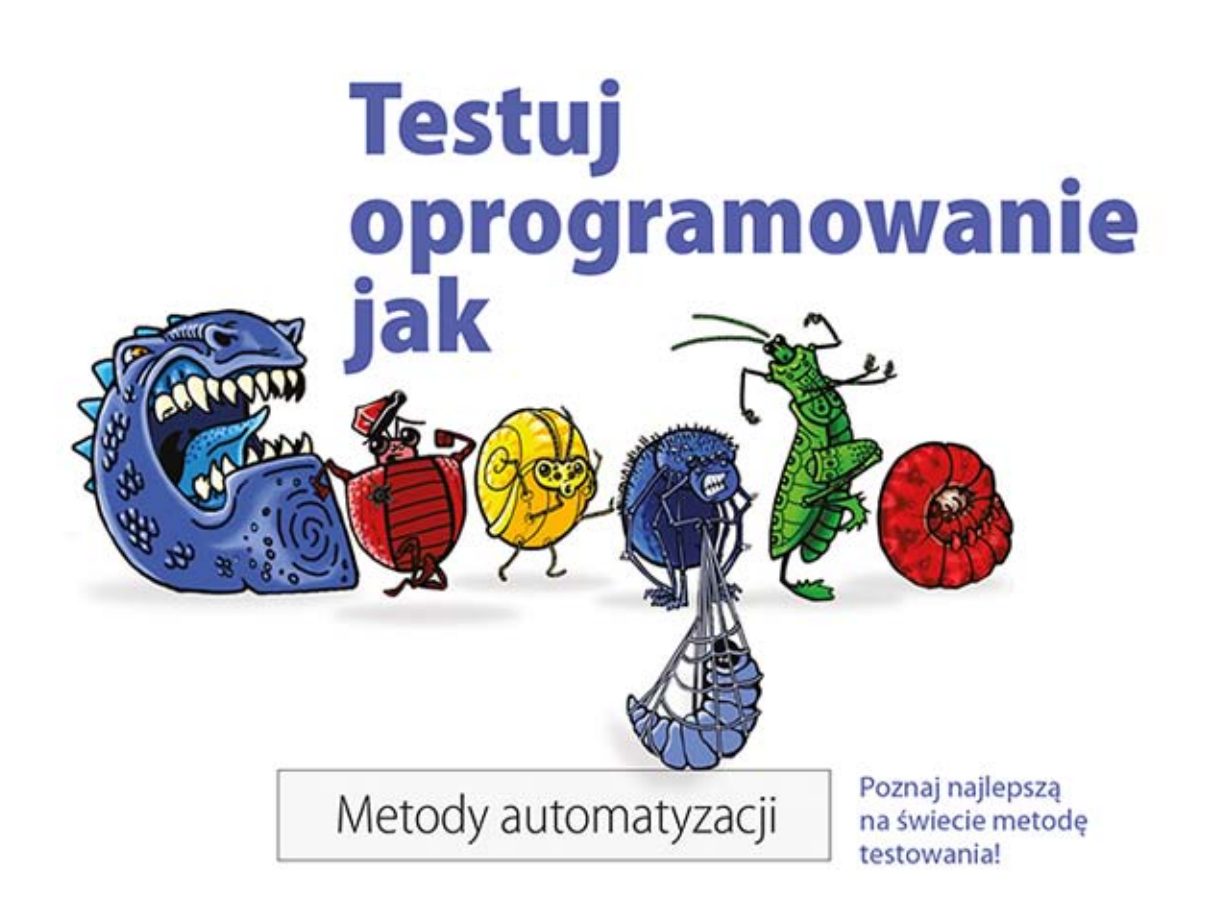

## **James Whittaker · Jason Arbon · Jeff Carollo**

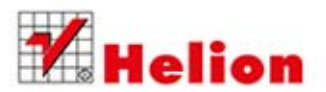

Tytuł oryginału: How Google Tests Software

Tłumaczenie: Julia Szajkowska

ISBN: 978-83-246-8656-8

Authorized translation from the English language edition, entitled: HOW GOOGLE TESTS SOFTWARE; ISBN 0321803027; by James A. Whittaker; and Jason Arbon; and Jeff Carollo; published by Pearson Education, Inc, publishing as Addison Wesley. Copyright © 2012 Pearson Education, Inc.

All rights reserved. No part of this book may by reproduced or transmitted in any form or by any means, electronic or mechanical, including photocopying, recording or by any information storage retrieval system, without permission from Pearson Education, Inc.Polish language edition published by HELION S.A. Copyright © 2014.

Wszelkie prawa zastrzeżone. Nieautoryzowane rozpowszechnianie całości lub fragmentu niniejszej publikacji w jakiejkolwiek postaci jest zabronione. Wykonywanie kopii metodą kserograficzną, fotograficzną, a także kopiowanie książki na nośniku filmowym, magnetycznym lub innym powoduje naruszenie praw autorskich niniejszej publikacji.

Wszystkie znaki występujące w tekście są zastrzeżonymi znakami firmowymi bądź towarowymi ich właścicieli.

Autor oraz Wydawnictwo HELION dołożyli wszelkich starań, by zawarte w tej książce informacje były kompletne i rzetelne. Nie bierze jednak żadnej odpowiedzialności ani za ich wykorzystanie, ani za związane z tym ewentualne naruszenie praw patentowych lub autorskich. Wydawnictwo HELION nie ponosi również żadnej odpowiedzialności za ewentualne szkody wynikłe z wykorzystania informacji zawartych w książce.

Wydawnictwo HELION ul. Kościuszki 1c, 44-100 GLIWICE tel. 32 231 22 19, 32 230 98 63 e-mail: helion@helion.pl WWW: http://helion.pl (księgarnia internetowa, katalog książek)

Drogi Czytelniku! Jeżeli chcesz ocenić tę książkę, zajrzyj pod adres http://helion.pl/user/opinie/teopgo Możesz tam wpisać swoje uwagi, spostrzeżenia, recenzję.

Printed in Poland.

- [Kup książkę](http://helion.pl/page4098.~rf/teopgo)
- 
- Oceń książkę • Oceń książkę
- 
- [Księgarnia internetowa](http://ebookpoint.pl/r/4CAKF)<br>• Lubię to! » Nasza społeczność • Lubię to! » Nasza społeczność

## Spis treści

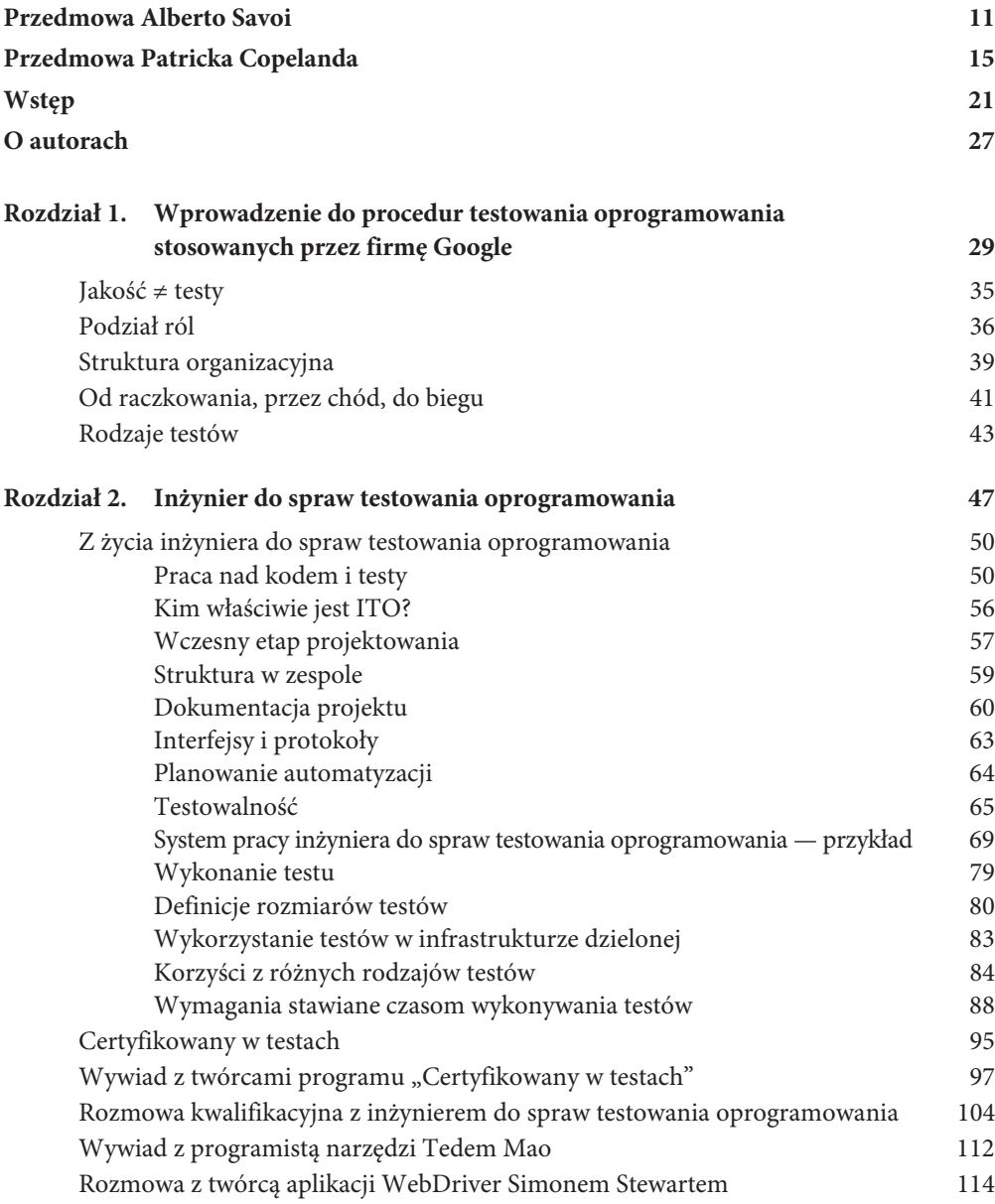

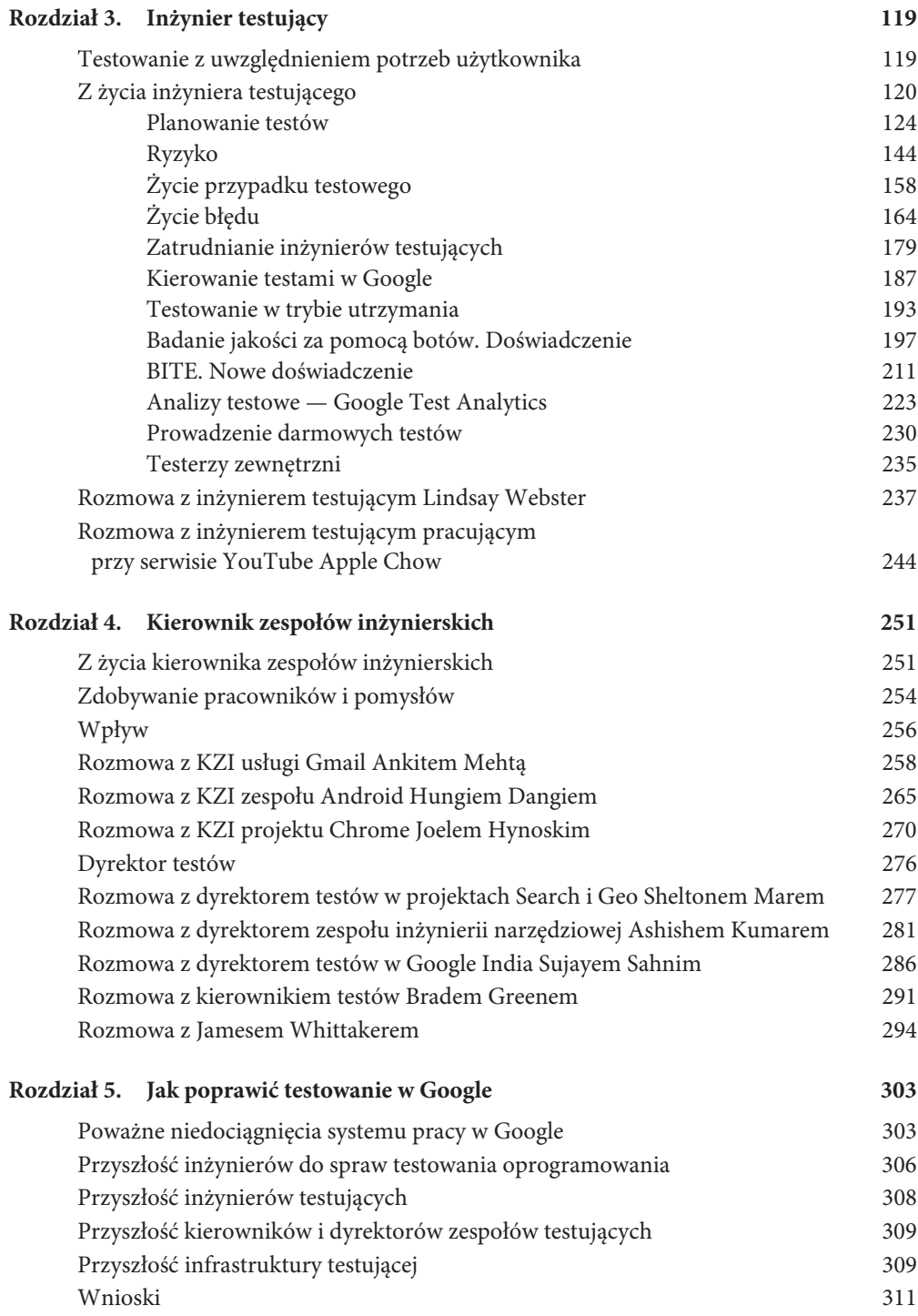

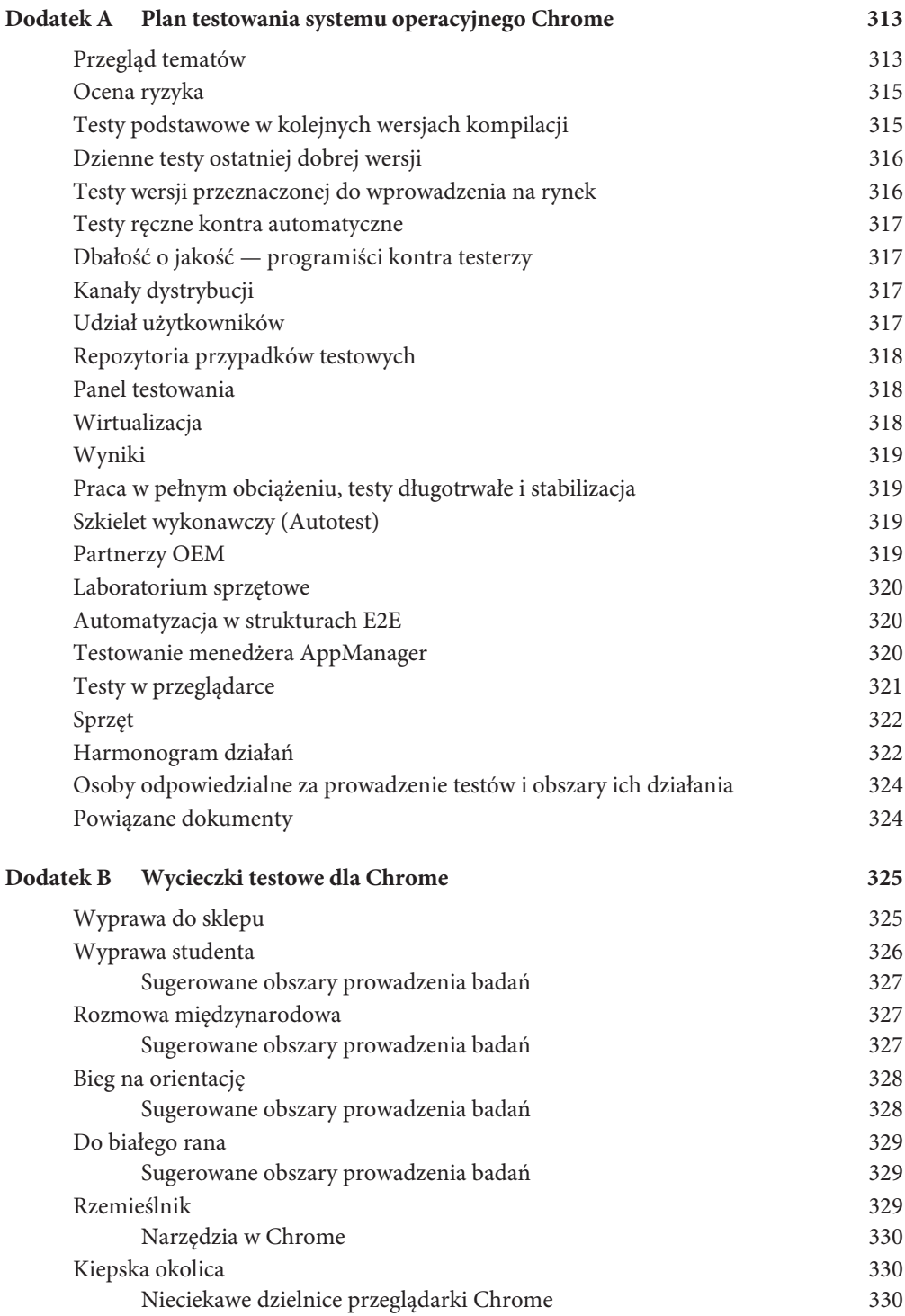

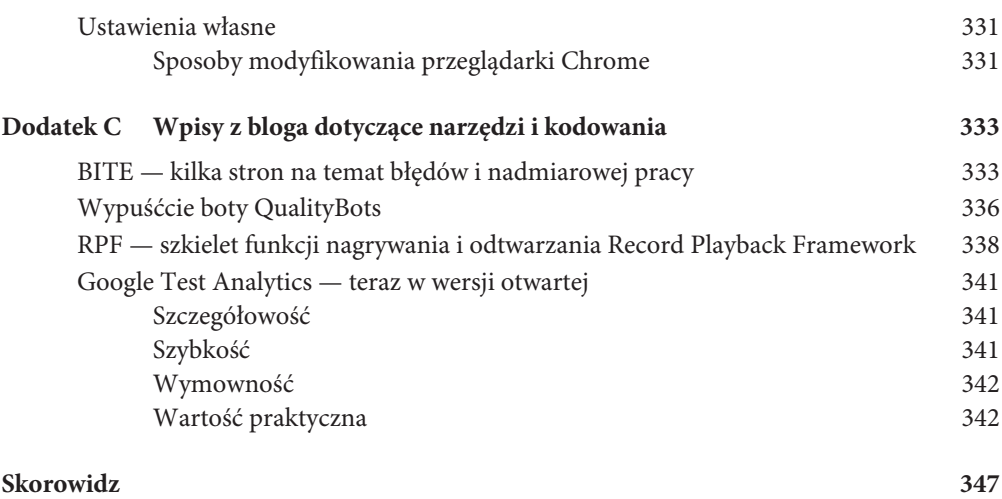

# ROZDZIAŁ 1

## Wprowadzenie do procedur testowania oprogramowania stosowanych przez firmę Google

*James Whittaker*

Jedno pytanie słyszę częściej niż jakiekolwiek inne. Niezależnie od tego, w jakim przebywam kraju czy w jakiej biorę udział konferencji, ono zawsze pojawia się prędzej czy później. Nawet Nooglerzy, jak nazywamy nowych pracowników korporacji Google, zadają je, gdy tylko nabiorą nieco praktyki w pracy. Brzmi ono: **"Jak Google testuje oprogramowanie?"**.

Nie potrafię powiedzieć, ile razy już na nie odpowiadałem ani nawet określić, ile różnych wersji odpowiedzi udzieliłem, wiem natomiast, że sama odpowiedź zmienia się — im dłużej pracuję dla Google, tym więcej dowiaduję się o niuansach technik kontrolowania jakości programów. Od dawna już ścigała mnie wizja napisania takiej książki, więc gdy Alberto, który zazwyczaj odgraża się, że przerobi każdą książkę dotyczącą testowania oprogramowania na pieluchy dla dorosłych (twierdząc, że wtedy istnienie takich podręczników byłoby chociaż trochę uzasadnione), zaproponował, żebym usiadł do pracy, nie miałem już żadnych wątpliwości — ta książka musiała powstać.

A mimo to zwlekałem. Główny problem polegał na tym, że zupełnie nie nadawałem się na autora takiego podręcznika. Przede wszystkim w samym Google pracuje wiele bardziej niż ja obeznanych z tym tematem osób, zatem chciałem, by mogły pierwsze zmierzyć się z tym zadaniem. Druga sprawa, która nie pozwalała mi podjąć się pisania z czystym sumieniem, to fakt, że jako kierownik grupy testującej

przeglądarkę Chrome i system Chrome OS (które to stanowisko przejął obecnie jeden z moich byłych podwładnych) miałem wgląd jedynie w niewielki fragment rozwiązań testowych stosowanych w firmie Google. Czekało mnie jeszcze wiele nauki.

Testowanie oprogramowania w Google leży w gestii większego, kierowanego centralnie działu, tak zwanej grupy wydajności projektowej (ang. *Engineering Productivity Group*). Grupa ta obejmuje programistów, zespoły testujące oraz zespoły odpowiedzialne za pracą nad kolejnymi wersjami oprogramowania, a do obowiązków jej członków należy testowanie programu na wszystkich poziomach — od poprawności funkcjonowania poszczególnych modułów do sprawdzenia testów rozpoznawczych. Zespoły testujące dysponują szerokim wachlarzem narzędzi i infrastrukturą pozwalającą testować działanie wielu znanych z sieci rozwiązań: wyszukiwarki, wyświetlania reklam, dodatkowych aplikacji, serwisu YouTube i innych, które kojarzy się z marką Google. Google zdołało pokonać wiele trudności związanych z tempem pracy i skalą działania, dzięki czemu mimo rozległej infrastruktury ciągle jesteśmy w stanie wprowadzać nowe aplikacje z werwą właściwą nowym firmom. Jak zauważył w przedmowie Patrick Copeland, swój sukces Google zawdzięcza przede wszystkim zespołom testującym.

Testowanie oprogramowania w Google leży w gestii większego, kierowanego centralnie działu, tak zwanej grupy wydajności projektowej.

Gdy w grudniu 2010 system operacyjny Chrome OS trafił wreszcie do odbiorców, a kierowanie zespołem przekazałem szczęśliwie jednemu ze swoich podwładnych, mogłem więc wreszcie poświęcić nieco więcej uwagi pozostałym produktom Google. Tak rozpoczęła się praca nad tą książką. Zanim jednak przystąpiłem do pisania, postanowiłem spróbować swoich sił bardziej kameralnie, na blogu $^{\rm l}$ , we wpisie "How Google Tests Software<sup>2</sup>" — reszta to już historia. Sześć miesięcy później książka była gotowa. Teraz wiem, że nie powinienem był zwlekać tak długo z przystąpieniem do pracy. W ciągu tamtych sześciu miesięcy dowiedziałem się więcej na temat procesów testowania w Google niż przez dwa lata pracy, a książka uzupełniła materiały szkoleniowe dla Nooglerów.

To nie jedyna pozycja poświęcona testowaniu oprogramowania przez wielkie firmy. Gdy pracowałem w Microsofcie, Alan Page, BJ Rollison i Ken Johnston napisali *How We Test Software at Microsoft*<sup>3</sup> , której większa część bazowała na doświadczeniach własnych autorów. Microsoft wyznaczał wtedy standardy jakości w dziedzinie testowania oprogramowania. Polityka tej firmy sprawiła, że etap testów zyskał najwyższy priorytet w oczach najlepszych inżynierów świata. Testerzy pracujący

 $\overline{a}$ 

<sup>1</sup> *http://googletesting.blogspot.com/2011/01/how-google-tests-software.html*

<sup>2</sup> "Testuj oprogramowanie jak Google" — *przyp. tłum.*

<sup>3</sup> *Jak testujemy oprogramowanie w Microsofcie* — *przyp. tłum.*

wcześniej dla Microsoftu byli wręcz rozchwytywani przez innych pracodawców, a Roger Shrerman, pierwszy przełożony grupy testującej w Microsofcie, ściągał do Redmont wszystkich, którzy przejawiali zdolności w tej dziedzinie. To były złote czasy testów oprogramowania.

Wtedy firma wydała obszerną dokumentację całego procesu.

Nie trafiłem do Microsoftu na tyle wcześnie, by móc uczestniczyć w przygotowaniu tej publikacji, ale dostałem drugą szansę. Gdy trafiłem do Google, testy nad produktami zaczynały dopiero nabierać rozpędu. Grupa wydajności projektowej liczyła wtedy zaledwie kilkaset osób — dla porównania: w obecnych czasach liczba ta wzrosła do 1200. Problemy, o których Pat wspominał w przedmowie, właśnie odchodziły w niepamięć, a firma wchodziła w etap najbardziej dynamicznego rozwoju w swoich dziejach. Blog poświęcony zagadnieniom testowania oprogramowania w Google odwiedzały setki tysięcy osób miesięcznie, a GTAC<sup>4</sup> na stałe weszła do kalendarza imprez branżowych. Niedługo po moim przejściu do Google Patrick dostał awans i stał się bezpośrednim przełożonym przynajmniej kilkunastu innych szefów projektów i kierowników działów. Jeśli szukać źródeł nowej fali złotego wieku testowania oprogramowania, to z pewnością można zaliczyć do nich Google.

Oznacza to, że procedury testowania stosowane w korporacji Google również zasługują na obszerną relację. Cały kłopot polega na tym, że nie potrafię takowych zdawać. Jednocześnie Google słynie ze stosowania prostego i bezpośredniego podejścia do prac nad oprogramowaniem, może więc i ja powinienem przyjąć tę politykę.

W książce *Testuj oprogramowanie jak Google* znajdziesz odpowiedzi na pytania dotyczące tego, co to znaczy być testerem w Google czy w jaki sposób podchodzimy do zagadnień skali, złożoności czy powszechnego użycia przygotowywanych u nas programów. Znajdziesz tu informacje, których próżno szukać gdzie indziej, ale jeśli nie zaspokoją one Twojej ciekawości, pamiętaj, że w sieci znajdziesz mnóstwo innych. Wystarczy je "wygooglać"!

Jednak to nie koniec tej historii, a wydaje mi się, że warto przedstawić ją całą. W każdym razie ja wreszcie dojrzałem do jej przedstawienia. Metody testowania oprogramowania w Google mogą z czasem stać się pewnego rodzaju standardem dla innych firm, gdyż coraz większa liczba producentów rezygnuje z zamykania swoich produktów na dyskach komputerów, odchodząc od tego modelu na rzecz wolności, jaką oferuje sieć. Nie spodziewaj się zatem znaleźć w tej książce wielu punktów stycznych z wydawnictwem sygnowanym przez Microsoft. Podobieństwa ograniczają się do liczby autorów — w obu przypadkach za powstanie książki odpowiadały trzy osoby — oraz ogólnej zbieżności tematów — w każdej z tych książek znajdziesz opis praktyk związanych z testowaniem oprogramowania, stosowanych w wielkiej firmie. Poza tymi dwoma aspektami książki te różnią się we wszystkim.

 $\overline{a}$ 

<sup>4</sup> GTAC, czyli Google Test Automation Conference (*https://developers.google.com/google-testautomation-conference/*), to organizowana co roku konferencja poświęcona zagadnieniom testowania oprogramowania.

Metody testowania oprogramowania w Google mogą z czasem stać się pewnego rodzaju standardem dla innych firm, gdyż coraz większa liczba producentów rezygnuje z zamykania swoich produktów na dyskach komputerów, odchodząc od tego modelu na rzecz wolności, jaką oferuje sieć.

Patrick Copeland w przedmowie przygotowanej do tej książki opisał, w jaki sposób narodziła się metodologia stosowana dziś w Google. Oczywiście jej początki, odpowiadające początkom samej firmy, stały się zrębem dla metod używanych dziś, które w naturalny sposób wykształciły się na tej podstawie wraz z rozwijaniem się samego Google. Należy mieć świadomość, że Google to tygiel umysłów ścisłych, miejsce spotkania ludzi, którzy szlify w fachu inżynierskim zdobywali w wielu innych firmach. Kultywowana w nim polityka innowacyjności sprawiła, że techniki, które nie sprawdziły się w innych przedsiębiorstwach, były przez pracowników Google odrzucane lub modyfikowane. Z czasem, gdy szeregi testerów w Google zaczęły się rozrastać, zaczęto wprowadzać nowe pomysły i wdrażać nieznane dotąd procedury. Te z nich, które sprawdziły się w praktyce w Google, wrosły na dobre w model testowy stosowany w firmie, a pozostałe — jako zbędny balast odrzucono. Testerzy pracujący dla Google z chęcią dadzą szansę każdemu pomysłowi, ale bardzo szybko odrzucają te z rozwiązań, które nie sprawdzają się w specyficznych warunkach firmy.

Google to przedsiębiorstwo, w którym ceni się innowacyjność i szybkość działania i które słynie z tego, że udostępnia swoje oprogramowanie, gdy tylko kod nadaje się do użycia (i jednocześnie kiedy na ewentualne skutki błędów naraża się zaledwie garstkę użytkowników), a także ze zbierania opinii na temat funkcji oprogramowania już wraz z pierwszymi zainteresowanymi (co zwiększa ich liczbę i pozwala lepiej ocenić możliwości programu). Prowadzenie testów w takich warunkach musi przebiegać przede wszystkim sprawnie, zatem techniki wymagające wcześniejszego planowania czy stałego nadzoru zwyczajnie się nie sprawdzą. Zdarza się, że testowanie odbywa się jednocześnie z pracami nad oprogramowaniem, tak że często trudno jest określić, w którym miejscu przebiega granica między tymi dwoma dziedzinami. Z kolei w innych przypadkach testy są całkowicie niezależne od etapu programowania, więc twórcy aplikacji nie mają nawet świadomości, że ich produkt podlega badaniom.

Zdarza się, że testowanie odbywa się jednocześnie z pracami nad oprogramowaniem, tak że często trudno jest określić, w którym miejscu przebiega granica między tymi dwoma dziedzinami. Z kolei w innych przypadkach testy są całkowicie niezależne od etapu programowania, więc twórcy aplikacji nie mają nawet świadomości, że ich produkt podlega badaniom.

Rozwój Google spowodował oczywiście spadek tempa prac nad oprogramowaniem, ale w stopniu ledwie zauważalnym. Jesteśmy w stanie przygotować system operacyjny w czasie niewiele dłuższym niż rok, nowe wersje aplikacji klienckich, takich jak przeglądarki Chrome, pojawiają się raz na kilka tygodni, zaś aplikacje internetowe aktualizujemy codziennie — a wszystko mimo to, że referencje, którymi szczyciliśmy się na początku działania, dawno straciły już na aktualności. Wydaje się, że w przypadku tego środowiska znacznie łatwiej przyjdzie wskazać cechy, jakich brak prowadzonym w nim testom — dogmatyczności, sztywnych ram, wielkich nakładów pracy czy czasu — niż podać te, jakimi takie testy powinny się charakteryzować. Mimo to właśnie je postaram się określić. Jedno mogę stwierdzić z całą pewnością: testy nie mogą stanowić czynnika hamującego wprowadzanie innowacyjnych rozwiązań czy spowalniającego tempo prowadzenia prac nad aplikacją. W każdym razie żadna procedura testowania nie zdoła zrobić tego dwukrotnie.

Doskonałe wyniki otrzymywane dzięki metodom testowania stosowanym w Google z pewnością nie są skutkiem małej liczby oferowanych przez firmę aplikacji. Zakres i stopień złożoności testów prowadzonych w Google są takie same jak w każdej innej dużej firmie. Niezależnie od tego, czy będziemy mówić o systemach operacyjnych przeznaczonych dla urządzeń indywidualnych, aplikacjach internetowych, programach działających na urządzeniach mobilnych, czy aplikacjach wielostanowiskowych, rozwiązaniach dla biznesu lub sieci społecznościowych, z pewnością znajdziemy wśród nich towary z oferty Google. Nasze aplikacje są ogromne i niebywale złożone, korzystają z nich miliony użytkowników, bywają też celem ataków hakerskich. Spore partie kodu są powszechnie dostępne, wiele fragmentów stanowi schedę po stosowanych dawniej rozwiązaniach, a sama firma podlega częstym kontrolom. Oferowane przez nas programy działają w setkach krajów na całym świecie, funkcjonując oczywiście w różnych wersjach językowych, a gdyby tego było mało, zawsze można wspomnieć o podstawowym wymogu, jaki stawiają im użytkownicy — aplikacje Google powinny dać się łatwo używać i "po prostu działać". Z pewnością nie można powiedzieć, by praca testera w Google polegała na rozwiązywaniu banalnych problemów. Nasi testerzy przypuszczalnie muszą codziennie mierzyć się z każdym wyzwaniem, jakie można sobie wyobrazić.

To, czy Google wywiązuje się dobrze ze stawianych sobie zadań (pewnie nie), to kwestia dyskusyjna, natomiast z pewnością można powiedzieć jedno — stosowane w tej firmie podejście do zagadnienia testowania oprogramowania różni się wyraźnie od procedur, które miałem okazję obserwować w innych przedsiębiorstwach, a sądząc po postępującej nieubłaganie tendencji do przenoszenia oprogramowania z komputerów stacjonarnych do chmury, wydaje się, że praktyki stosowane w Google wkrótce staną się powszechne w tej branży. Mamy nadzieję, że wiedza zawarta w tej książce pozwoli rzucić nieco światła na rozwiązania stosowane w Google i tym samym doprowadzić do konstruktywnej dyskusji w temacie działań, jakie należałoby podjąć, by twórcy oprogramowania mogli oferować odbiorcom solidne, niezawodne produkty, na których ci mogliby polegać. Oczywiście pomysły wdrażane w Google nie są pozbawione wad, ale chcielibyśmy przedstawić je światu i poddać ocenie

międzynarodowego środowiska zajmującego się zagadnieniem prowadzenia testów oprogramowania. Dzięki temu będziemy mogli dalej rozwijać je i poprawiać.

Reguły testowania w Google wydają się kłócić z nakazami logiki — w całej firmie pracuje mniej testerów niż w niejednym przedsiębiorstwie nad poszczególnymi projektami. Google Test to nie liczące miliony oddziały piechoty. Jesteśmy niewielkim i doborowym oddziałem specjalnym, którego podstawę działania stanowią starannie przygotowana taktyka i zaawansowane technologicznie uzbrojenie — tylko one dają nam szansę powodzenia w podejmowanych misjach. Brak potężnego zaplecza ludzi zmusza nas do konkretnego określania priorytetów. Larry Page ujął to doskonale: "Niedostatek podnosi przejrzystość". Nieważne, czy mówimy tu o funkcjach oprogramowania, czy metodach prowadzenia testów — doświadczenie nauczyło nas, że w obydwu przypadkach najlepsze wyniki uzyskuje się, stosując wysoce wydajne, ale nie nazbyt oporne metody działania. Również dzięki niedostatkom nauczyliśmy się cenić zasoby wykorzystywane do prowadzenia testów. Dlatego też doceniamy każdego pracownika i staramy się, by zatrudniani w Google błyskotliwi testerzy angażowali się całymi sobą w prowadzone prace. Gdy ktoś pyta mnie o klucz do sukcesu, odpowiadam zazwyczaj: "Nie zatrudniaj zbyt wielu osób w dziale testów".

Gdy ktoś pyta mnie o klucz do sukcesu, odpowiadam zazwyczaj: "Nie zatrudniaj zbyt wielu osób w dziale testów".

Jak zatem firma taka jak Google radzi sobie z tak małym zespołem testującym? Gdybym miał ująć to najprościej, jak potrafię, powiedziałbym, że w Google ciężar dbania o odpowiednią jakość oprogramowania spoczywa przede wszystkim na barkach programistów. Jakość nie jest nigdy problemem "tych tam, testerów". Każdy pracujący w Google programista jest jednocześnie testerem, więc o jakość dba dosłownie kolektyw (rysunek 1.1). Mówienie o stosunku zatrudnienia programistów do testerów w Goolge ma mniej więcej taki sam sens jak rozważanie stopnia zanieczyszczenia atmosfery przy powierzchni Słońca. Takie rozważania nie mają zwyczajnie sensu. Jeśli jesteś inżynierem, musisz zajmować się też testowaniem. Jeśli zaś jesteś inżynierem ze słowem "testowanie" w tytule, zdołasz nauczyć czegoś kolegów, którzy są tylko programistami.

To, że tworzymy oprogramowanie klasy światowej, dowodzi stanowczo, że wdrożone w Google rozwiązania zasługują na bliższe poznanie. Być może niektóre z naszych pomysłów sprawdzą się także w innych firmach, jednak z całą pewnością można stwierdzić, że część z nich wymaga ulepszenia. W dalszej części rozdziału znajdziesz skrócony opis metod testowania stosowanych w Google, a w pozostałych postaram się opisać, w jaki sposób usiłujemy łączyć praktyki testowe z tworzeniem kodu.

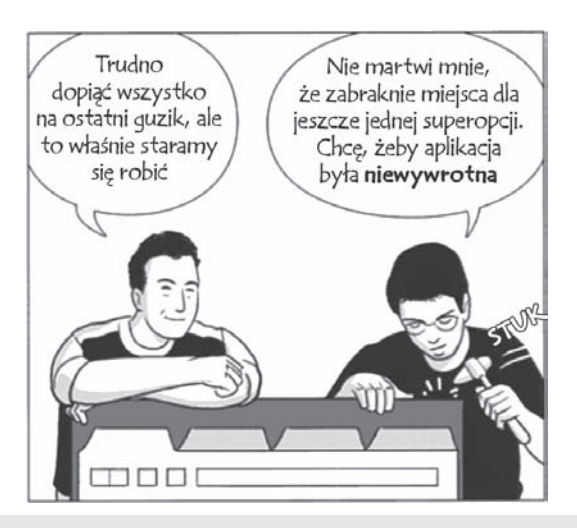

**RYSUNEK 1.1. W Google stawiamy na jakoŁý, a nie na wymyŁlne funkcje**

#### Jakość  $\neq$  testy

"Jakości nie da się wdrożyć za pomocą testów". To truizm, ale warto o tym pamiętać. Nieważne, czy mówimy o samochodach, czy o aplikacjach komputerowych jeśli o jakość nie zadbamy już w fazie projektu, produkt nigdy nie *będzie* dobry. Wystarczy posłuchać skarg na koszty tych producentów samochodów, którzy musieli wprowadzać poprawki do ostatecznej wersji produktu. Jeśli to, nad czym pracujesz, nie będzie przygotowane starannie od samego początku, przygotuj się na poważne kłopoty.

Niestety nie jest to ani tak proste, jak mogłoby się wydawać, ani zawsze skuteczne. Choć jakości rzeczywiście nie wdraża się za pomocą testów, praktyka dowodzi, że bez testów nie da się osiągnąć odpowiedniej jakości. Bo jak bez sprawdzania ocenić, czy produkt jest wystarczająco dobry, by przekazać go w ręce klientów?

Podejdźmy do problemu jak do zagadki logicznej. Najprostsze rozwiązanie zakłada rezygnację ze stanowiska, że prace nad produktem i testowanie są od siebie niezależne. Testowanie i opracowywanie powinny przebiegać jednocześnie. Napisz fragment kodu i sprawdź, jak działa. Dopisz kolejny kawałek i znów przetestuj. Testowanie nie gwarantuje jakości. Jakość osiąga się, łącząc pracę nad kodem z ciągłą weryfikacją wyników — należy mieszać je ze sobą tak długo, aż staną się jednolitą masą.

Testowanie nie gwarantuje jakości. Jakość osiąga się, łącząc pracę nad kodem z ciągłą weryfikacją wyników — należy mieszać je ze sobą tak długo, aż staną się jednolitą masą.

To właśnie staramy się osiągnąć w Google — połączyć pracę nad kodem i testowanie go, tak by jedno nie istniało bez drugiego. Napisz coś, a potem to sprawdź. Napisz następną część i znowu sprawdź. W takim modelu najważniejsze jest to, *kto* przeprowadza testy. Ponieważ liczba faktycznych testerów w Google jest znacznie mniejsza niż liczba programistów, to właśnie na tych ostatnich spada obowiązek sprawdzania kodu. A kto lepiej poradzi sobie z oceną jakości zaimplementowanych rozwiązań, jeśli nie osoba odpowiedzialna za powstanie kodu? Kto szybciej znajdzie błąd w programie niż jego twórca? Google może pozwolić sobie na ograniczenie liczby weryfikatorów, ponieważ zatrudnia najwyższej klasy programistów. Jeśli aplikacja zawodzi, winą obarcza się wtedy przede wszystkim programistę, który popełnił błąd, a nie testera, który go nie odnalazł.

Oznacza to, że jakość wynika głównie z zapobiegliwości, a nie z działań mających na celu wykrywanie błędów. Jakość wynika bezpośrednio ze sposobu rozwijania projektu, a nie z metod, za pomocą których jest on testowany. Staraliśmy się stworzyć proces wielostopniowy — na tyle, na ile mogliśmy scalić testowanie z pracą nad kodem — dzięki czemu wszelkie błędy pojawiające się na danym etapie prac nad projektem można bardzo łatwo wycofać. Dzięki temu nie dość, że oszczędzamy wielu przykrych niespodzianek naszym klientom, to jeszcze udało nam się znacznie zmniejszyć liczbę osób niezbędnych do usuwania błędów wywołania. Ogólnie staramy się sprowadzić kwestię testowania do badania, na ile sprawdzają się procedury zapobiegania występowaniu błędów.

Polityka łączenia prac nad kodem z testowaniem jest nierozerwalnie związana ze sposobem myślenia preferowanym w Google. Na pytanie: "A gdzie wyniki testów?" można natknąć się u nas wszędzie — począwszy od uwag na marginesach raportów, po ściany toalet, gdzie umieszczamy plakaty przypominające naszym programistom o konieczności testowania kodu<sup>5</sup>. Testowanie musi być nieodzownym aspektem tworzenia kodu, gdyż dopiero mariaż procedur weryfikujących i programowania pozwala uzyskać produkt odpowiedniej jakości.

Testowanie musi być nieodzownym aspektem tworzenia kodu, gdyż dopiero mariaż procedur weryfikujących i programowania pozwala uzyskać produkt odpowiedniej jakości.

#### Podział ról

Aby pozostać w zgodzie z mottem: "Sam zrobiłeś, sam rozbierz" (i utrzymać ten stan rzeczy w miarę upływu czasu), poza utrzymywaniem typowego zespołu do zadań programistycznych firma musi określić dla pracowników także zakres innych obowiązków. Chodzi tu przede wszystkim o określenie czynności, które pozwolą

 $\overline{a}$ 

<sup>5</sup> *http://googletesting.blogspot.com/2007/01/introducing-testing-on-toilet.html*

programistom skutecznie i wydajnie testować programy. W Google zadbaliśmy o to, by niektórzy z naszych inżynierów mieli za zadanie nadzorować pracę innych, dzięki czemu ci drudzy osiągają lepsze wyniki w krótszym czasie. Grupa nadzorująca bardzo często określa się sama mianem *testerów*, ale jej podstawowym zadaniem jest czuwanie nad utrzymaniem wydajności pracy. Rolą testerów jest podnoszenie wydajności w zespołach programistycznych, a unikanie wprowadzania kolejnych poprawek, które muszą pojawiać się w kiepsko opracowanym kodzie, to bardzo istotny czynnik wydajności. Dlatego też w dalszych rozdziałach poświęcimy sporo miejsca na dokładne omówienie stosowanego w Google podziału ról. Na razie zaś przedstawiam krótkie ich zestawienie.

**Inżynier oprogramowania** (IO) to zwyczajny programista. Do jego obowiązków należy przygotowanie kodu, który ostatecznie trafia do użytkownika. To programiści przygotowują dokumentację, określają struktury danych projektu i jego architekturę, a większość czasu poświęcają na tworzenie kodu i sprawdzanie jego poprawności. Inżynier oprogramowania przygotowuje ogromne ilości kodu testującego, głównie w ramach pracy w systemie projektowania z użyciem testów (ang. *test-driven design*, TDD), tworzy testy jednostkowe i — co jeszcze wyjaśnimy w tym rozdziale — bierze udział w opracowaniu małych, średnich i wielkich procedur testujących. Inżynier oprogramowania odpowiada za jakość wszystkiego, z czym ma styczność, niezależnie, czy to oprogramował, wyrugował potknięcia innych, czy całkowicie zmodyfikował kod. Tak właśnie — jeśli inżynier wprowadza zmiany w istniejących funkcjach i przez to funkcja przestaje przechodzić przez istniejące już testy albo wymaga dodatkowej weryfikacji, to inżynier ma obowiązek przygotować nowe procedury sprawdzające. Inżynier oprogramowania poświęca się niemal całkowicie pisaniu kodu.

**Inżynier do spraw testowania oprogramowania** (ITO) to także stanowisko programistyczne, przy czym osoby je piastujące mają za zadanie skupiać się przede wszystkim na kwestii testowania i ogólnych założeniach procedur testujących. Do ich obowiązków należy opiniowanie projektów i badanie kodu pod kątem spełniania norm jakościowych oraz oceny ryzyka. Do ich zadań należy refaktoryzacja kodu, tak by dawał się on łatwiej testować, oraz przygotowywanie szkieletu testującego poszczególne moduły i automatyzowanie procesu sprawdzania jakości kodu. Ludzie zatrudnieni na tego rodzaju stanowiskach to także programiści, ale ich zainteresowanie skupia się przede wszystkim na podnoszeniu jakości produktu i prowadzeniu weryfikacji. Kwestie dodawania nowych funkcji czy zwiększania wydajności są dla nich drugorzędne. Choć większość czasu również pochłania im programowanie, to przygotowywany przez nich kod ma przede wszystkim podnosić jakość oferowanego produktu, a nie rozwijać istotne z punktu widzenia użytkownika funkcje.

Choć większość czasu również pochłania im programowanie, to przygotowywany przez nich kod ma przede wszystkim podnosić jakość oferowanego produktu, a nie rozwijać istotne z punktu widzenia użytkownika funkcje.

**Inżynier testujący** (IT) to stanowisko zbliżone do stanowiska inżyniera do spraw testowania oprogramowania, przy czym osoby je piastujące powinny skupiać się na nieco innym aspekcie prowadzenia testów. Inżynier testujący powinien badać produkt przede wszystkim z punktu widzenia użytkownika, a dopiero potem zastanawiać się, jak na ten sam problem spojrzy programista. Niektórzy z zatrudnionych w Google inżynierów testujących poświęcają mnóstwo czasu na przygotowanie kodu skryptów automatyzujących czy aplikacji realizujących różne scenariusze użytkowania, a czasami wręcz udających działanie użytkownika. Jednocześnie organizują testy prowadzone przez IO czy ITO, interpretują wyniki i przeprowadzają ostateczną weryfikację, szczególnie w końcowych fazach pracy nad projektem, gdy wysiłki wszystkich skupiają się na przygotowaniu produktu do wypuszczenia na rynek. Inżynierowie testujący to eksperci do spraw produktu, doradcy do spraw jakości i analitycy ryzyka. Wielu z nich zajmuje się aktywnie programowaniem, lecz równie liczna grupa praktycznie tego nie robi.

#### Uwaga

Inżynier testujący sprawdza program przede wszystkim z punktu widzenia użytkownika. Do jego zadań należy przygotowanie wszystkich działań związanych z podniesieniem jakości produktu, interpretowanie wyników testów, przeprowadzanie samych testów i tworzenie kompleksowej automatyzacji testów.

Wracając jednak do rozważań na temat jakości — inżynierowie oprogramowania zajmują się pewnymi aspektami działania aplikacji i kwestią jakości wdrażanych rozwiązań w raczej izolowanym środowisku. Do ich obowiązków należy przygotowanie projektu odpornego na usterki, przywracanie aplikacji do stanu sprzed pojawienia się błędu, projektowanie z użyciem testów, tworzenie testów jednostkowych i aktywna współpraca z inżynierami do spraw testowania oprogramowania podczas pisania kodu testującego funkcje badanej aplikacji.

Z kolei inżynierowie do spraw testowania oprogramowania to programiści przygotowujący funkcje testowe. Oni opracowują szkielet pozwalający wyizolować przygotowywany kod przez symulowanie środowiska, w jakim ma on docelowo działać (tu wykorzystywane są takie narzędzia, jak *stub*, *mock* i *fake* — metody, które opiszę dokładniej nieco dalej), i określanie kolejności, w jakiej kod będzie weryfikowany. Innymi słowy, inżynier do spraw testowania oprogramowania przygotowuje kod, dzięki któremu inżynier oprogramowania będzie mógł sprawdzić poprawność przygotowanych funkcji. Samo prowadzenie testów bardzo często spada już na IO. ITO ma za zadanie sprawdzić, czy poszczególne funkcje w ogóle nadają się do testowania, i dopilnować, by IO aktywnie uczestniczył w przygotowywaniu kodu przypadków testowych.

Z powyższego opisu wynika wyraźnie, że ITO bierze pod uwagę przede wszystkim perspektywę programisty. Jego zadaniem jest zadbać o jak najwyższą jakość

działania poszczególnych funkcji programu i jak najbardziej ułatwić programistom zweryfikowanie przygotowanego przez nich kodu. Prowadzenie testów uwzględniających punkt widzenia użytkownika to zadanie zatrudnianych przez Google inżynierów testujących. Gdy testy na poziomie modułowym i na poziomie funkcjonalności przeprowadzone przez IT oraz ITO dadzą zadowalające wyniki, nadejdzie pora, by sprawdzić, w jaki sposób użytkownik odczuje działanie aplikacji zasilanej odpowiednimi danymi. Testy wykonywane przez IT są poniekąd podwójnym sprawdzeniem sprawności programistów. Wszystkie wykryte przez nich oczywiste błędy będą dowodem, że weryfikacja wykonana na wczesnym poziomie przez programistów została przeprowadzona niestarannie i w nieodpowiedni sposób. Gdy okaże się, że takie błędy są sporadyczne, IT może zająć się podstawowym stawianym przed nim zadaniem, czyli sprawdzeniem, czy oprogramowanie będzie działać poprawnie w typowych warunkach użytkowania, czy będzie spełniać oczekiwania użytkownika, czy jest odpowiednio zabezpieczone, zlokalizowane, czy jest przystępne i tak dalej. Inżynier testujący zajmuje się przede wszystkim przeprowadzaniem testów i koordynowaniem pracy swoich kolegów oraz testerów kontraktowych, testerów "ztłumu", testerów wewnętrznych (tzw. dogfooderów $^{\rm 6})$ , użytkowników wersji beta i awangardy wśród użytkowników. To właśnie inżynierowie testujący przekazują członkom zainteresowanych grup informacje o problemach mogących wystąpić w podstawowym projekcie, opisują im stopień skomplikowania funkcji aplikacji i metody unikania błędów. Trzeba przyznać, że praca inżyniera testującego nie ma końca.

#### Struktura organizacyjna

W większości firm, z którymi miałem okazję współpracować, programiści i testerzy tworzą jeden zespół pracujący nad danym projektem — i jedni, i drudzy odpowiadają przed tym samym szefem zespołu. Jeden produkt, jeden zespół i wszyscy stoją po jednej stronie barykady.

Niestety nigdy nie widziałem, żeby ten model sprawdził się w praktyce. Starsi menedżerowie są rekrutowani najczęściej spośród kierowników zespołów lub programistów — bardzo rzadko z grupy testerów. Stąd w gorącym okresie poprzedzającym premierę główny nacisk kładzie się raczej na dopracowanie funkcji aplikacji, a nie na testowanie jakości jej jądra. W tak zorganizowanym zespole testowanie spada na podrzędną pozycję, czego dowody znajdziemy zresztą w nie tak odległej przeszłości, pełnej wadliwych produktów i przedwczesnych wejść na rynek. Czy znajdę chętnych na Service Pack1?

 $\overline{a}$ 

<sup>6</sup> Określenie *dogfood* przyjęło się w większości firm informatycznych w Stanach Zjednoczonych. Opisuje ono proces adaptowania oprogramowania przygotowywanego do wprowadzenia na rynek wewnątrz danej firmy. Wyrażenie *eating your own dogfood* (zjadanie karmy swojego psa — *przyp. tłum.*) ma oddawać koncepcję, że zanim sprzeda się komuś własny produkt, należy sprawdzić jego jakość na sobie.

#### Uwaga

Mimo że zespół pracujący nad danym projektem powinien być zgrany, nadzorujący pracę wywodzą się zazwyczaj z grupy kierowników niższego szczebla lub projektantów, rzadko zaś spośród testerów. W gorącym okresie poprzedzającym premierę aplikacji główny nacisk kładzie się raczej na dopracowanie funkcji aplikacji, a nie na testowanie jakości jej jądra. To struktura organizacyjna sprawia, że testy zawsze będą traktowane z mniejszym namaszczeniem niż programowanie.

Strukturę organizacyjną Google tworzą tak zwane obszary zainteresowania (ang. *Focus Area*), czyli OZ-y. Osobny OZ obsługuje strefę klienta (Chrome, Google Toolbar i im podobne), osobny geolokalizację (Mapy, Google Earth itp.), a jeszcze inne zajmują się reklamami, aplikacjami czy programami na urządzenia mobilne. Wszyscy inżynierowie oprogramowania odpowiadają przed kierownikiem lub wiceprezesem danego OZ.

Inżynierowie do spraw testowania oprogramowania i inżynierowie testujący wyłamują się z tego schematu. Do testów dochodzi w niezależnej jednostce, której kompetencje przenikają przez wszystkie obszary zainteresowania, czyli we wspomnianej już grupie wydajności projektowej. Testerzy są wypożyczani poszczególnym zespołom programistów i nikt nie dziwi się, gdy zgłaszają uwagi dotyczące jakości produktu czy zastrzeżenia dotyczące tych jego funkcji, które nie zostały należycie przetestowane czy też które wykazują zbyt wiele błędów, by można było uznać je za dopuszczalne. Kierujemy się własnymi priorytetami i nie zarzucimy dbania o solidność rozwiązań czy bezpieczeństwo na rzecz niczego, co nie będzie naprawdę istotne. Jeśli zespołowi programującemu zależy na skróceniu testów, musimy wiedzieć o tym wcześniej, ale nawet gdy pojawi się taka prośba, zawsze mamy prawo odmówić.

Dzięki temu Google może ograniczyć liczbę testerów. Kierownik zespołu pracującego nad przygotowaniem aplikacji nie może samodzielnie zadecydować o obniżeniu wymagań jakościowych stawianych produktowi, nie może też zatrudnić większej liczby testerów, by zepchnąć na nich niewdzięczne zadania. Programista zajmujący się przygotowaniem danej funkcji programu musi zmierzyć się też z tymi mniej przyjemnymi i żmudnymi aspektami pracy nad aplikacją i naprawdę nie ma prawa spychać tych zadań na jakiegoś nieszczęsnego testera. O przydziale testerów do poszczególnych projektów decyduje kierownictwo grupy wydajności projektowej. Podstawą do podejmowania decyzji są priorytet przypisany danemu projektowi, złożoność zagadnienia i potrzeby danego zespołu oceniane w stosunku do potrzeb pozostałych grup. Oczywiście i my możemy się mylić — zresztą czasami tak właśnie się dzieje — ale mimo to zastosowane podejście pozwala wykorzystać siły, jakimi dysponujemy, do zaspokojenia prawdziwych, a nie wydumanych potrzeb.

#### Uwaga

Przydzielaniem testerów do poszczególnych projektów zajmuje się kierownictwo grupy wydajności projektowej. Podstawą do podejmowania decyzji są priorytet przypisany danemu projektowi, złożoność zagadnienia i potrzeby danego zespołu oceniane w stosunku do potrzeb pozostałych grup. Zastosowane podejście pozwala wykorzystać siły, jakimi dysponujemy, do zaspokojenia prawdziwych, a nie wydumanych potrzeb.

Takie "wypożyczanie" testerów sprawia też, że zadania stawiane przed inżynierami do spraw testowania oprogramowania i inżynierami testującymi ciągle się zmieniają, dzięki czemu ITO i IT nie tracą zainteresowania tematem, który przecież zawsze jest nowy i fascynujący. Jednocześnie rozwiązanie to zapewnia w naturalny sposób wzmożony przepływ pomysłów wewnątrz firmy. Tak zwiększamy prawdopodobieństwo ponownego wykorzystania dobrych procedur testowych tester, który sprawdził jakąś koncepcję w czasie pracy nad projektem z działu geolokacji, użyje jej zapewne także po przeniesieniu go do prac nad przeglądarką Chrome. Nic tak nie przyspiesza rozprzestrzeniania się idei jak przeniesienie jej twórcy w nowe środowisko.

Przyjmujemy zasadniczo, że po osiemnastu miesiącach tester może (ale nie musi) zażądać przeniesienia do nowego projektu bez żadnych konsekwencji. Z jednej strony oznacza to oczywiście, że projekt traci eksperta, lecz jednocześnie pamiętajmy, że w konsekwencji stosowanej polityki testerzy Google znają się ogólnie na wszystkim i mają bogate doświadczenie w pracy nad różnymi rodzajami aplikacji. Można powiedzieć, że Google to firma zatrudniająca testerów, którzy rozumieją potrzeby klienta, znają możliwości sieci i przeglądarek, wiedzą, czego wymaga praca z technologiami mobilnymi, i potrafią pisać programy w wielu językach i na różne platformy. A ponieważ nasze aplikacje i usługi są teraz powiązane ze sobą ściślej niż kiedykolwiek w przeszłości, tester zmieniający zespół tak czy inaczej dysponuje odpowiednim doświadczeniem.

#### Od raczkowania, przez chód, do biegu

Google osiąga tak zdumiewające wyniki mimo zatrudniania mniejszej niż w innych firmach liczby testerów, ponieważ w odróżnieniu od innych dużych firm rzadko usiłujemy wprowadzać do naszych produktów mnóstwo innowacji naraz. W zasadzie działamy zupełnie inaczej — najpierw przygotowujemy starannie jądro aplikacji i w chwili, gdy staje się ono zdatne do użycia, staramy się udostępnić je jak najszerszej grupie odbiorców. Następnie zapoznajemy się z ich uwagami i próbujemy wprowadzić je w życie, a gdy poprawki są gotowe, znów udostępniamy je klientom. Tak postąpiliśmy w przypadku aplikacji Gmail, która przez cztery lata funkcjonowała formalnie jako wersja beta. Etykietka pojawiająca się przy nazwie usługi ostrzegała użytkowników, że produkt jest ciągle w fazie ulepszeń. Usunęliśmy ją dopiero, gdy udało się nam osiągnąć zamierzony wcześniej cel — serwery obsługujące rzeczywiste konta użytkowników przez 99,99% czasu. Podobnie postąpiliśmy z Androidem, udostępniając go wyłącznie na telefonie G1, które to połączenie zyskało sobie uznanie użytkowników i recenzentów. Nexus, telefon nowej linii i następca G1, funkcjonował już z nową wersją systemu — o bardziej rozbudowanych funkcjach. Tu należy podkreślić, że gdy klient płaci za wczesną wersję towaru, musi ona być funkcjonalna na tyle, by nie miał on poczucia, że został oszukany. To, że jest to wczesna wersja, nie musi oznaczać, że towar nie nadaje się do użycia.

#### Uwaga

Google często wprowadza na rynek "najmniej rozbudowaną działającą wersję" programu i dopiero z czasem rozwija ją o kolejne możliwości, zbierając jednocześnie wrażenia użytkowników — tak tych wewnątrz firmy, jak i pierwszych klientów. Przed wykonaniem kolejnego niewielkiego kroku naprzód zawsze starannie rozważamy jego wpływ na jakość produktu. Każda aplikacja Google przechodzi przez kilka etapów: wersję "kanarkową" (ang. *canary*), deweloperską, testową, beta i RC (ang. *release channel*), zanim trafi w ostatecznej postaci do najszerszego grona odbiorców.

Rozwiązanie to nie niesie ze sobą tak wielkiego ryzyka, jak mogłoby się wydawać na pierwszy rzut oka. W rzeczywistości zanim produkt osiągnie fazę beta, musi przejść kilka innych etapów, na których sprawdzamy, czy jest wart przyznania mu etykiety "beta". Przeglądarka Chrome — nad tym projektem spędziłem pierwsze dwa lata pracy dla Google — była oferowana różnym grupom odbiorców w różnych kanałach dystrybucji, zanim zebraliśmy odpowiednio wiele opinii, by uznać, że jest produktem godnym zaufania. Na poszczególnych etapach rozwoju aplikacja jest dostępna w kilku różnych kanałach dystrybucji:

**• kanarkowym** — kanał ten wykorzystujemy do rozpowszechniania wczesnych, zmieniających się niemal codziennie wersji oprogramowania, które prawdopodobnie nie nadają się jeszcze do zaprezentowania szerszemu gronu odbiorców. Te "wypusty" odgrywają taką samą rolę jak kanarek w kopalni jeśli aktualna wersja nie przetrwa fazy testów, stanowi to sygnał, że prace nad nią przebiegały zbyt chaotycznie i koniecznie trzeba zastanowić się nad ich kształtem. Wersje oferowane w kanale kanarkowym są przeznaczone wyłącznie dla bardzo odpornych psychicznie użytkowników, którzy są zainteresowani przede wszystkim prowadzeniem testów. Z pewnością nie należy proponować ich ludziom potrzebującym działającego w pełni programu. Ogólnie z kanału tego korzystają wyłącznie inżynierowie (programiści i testerzy) oraz kierownicy nadzorujący tworzenie danej aplikacji;

#### Uwaga

Zespół odpowiedzialny za rozwijanie systemu Android poszedł o krok dalej. Niemal wszyscy jego członkowie korzystają z wypuszczanych codziennie nowych wersji systemu. Chodzi o to, że jeśli sami nie będą mogli zadzwonić do domu, nie będą tak ochoczo przechodzić do porządku dziennego nad błędami w kodzie.

- x **deweloperskim** z kanału tego korzystają na co dzień programiści. Za jego pośrednictwem udostępnia się zazwyczaj wersje będące wynikiem prac z całego tygodnia, które sprawdziły się już w niektórych obszarach i przeszły niektóre z testów (do tego tematu wrócimy w dalszych rozdziałach). Wszyscy pracujący nad danym produktem mają *obowiązek* pobierać aplikacje udostępniane tą drogą, korzystać z nich w pracy i przeprowadzać testy. Jeśli wersja deweloperska aplikacji nie sprawdzi się w codziennych zdaniach, wraca do kanału kanarkowego. Tego rodzaju wydarzenia nie dają powodów do radości i zazwyczaj prowadzą do wzmożonych badań mających pozwolić raz jeszcze ocenić całość projektu;
- x **testowym** tym kanałem rozpowszechnia się zazwyczaj wersję, którą można by nazwać mianem zwycięzcy miesiąca, czyli taką, która przejdzie pozytywnie większość prowadzonych na tym etapie testów i cieszy się największym uznaniem w oczach jej autorów. Z kanału testowego korzystają wewnętrzni dogfooderzy, a prezentowana im wersja aplikacji jest zazwyczaj silnym kandydatem na pozycję wersji beta. Na pewnym etapie prac wersja testowa staje się na tyle stabilna, że można używać jej bezpiecznie wewnątrz firmy, a z czasem udostępniać także wybranym współpracownikom zewnętrznym i partnerom, którzy mogliby skorzystać na wcześniejszym poznaniu nowego towaru;
- **beta** lub **RC** do tego etapu docierają stabilne wersje testowe, które zostały sprawdzone już w wewnętrznym użyciu firmowym i zdołały pokonać wszystkie poprzeczki testowe stawiane przez członków zespołu deweloperskiego. To one jako pierwsze trafiają do szerszego grona odbiorców.

Stabilny rozwój — od raczkowania, przez chód, aż do biegu — pozwala nam przeprowadzać testy już w najwcześniejszych wersjach aplikacji i zbierać uwagi nie tylko z prowadzonych codziennie w każdym z kanałów automatycznych testów programowych, lecz także od ludzi, którzy mieli styczność z produktem.

#### Rodzaje testów

Google nie stosuje typowego podziału testów na testy kodowania, integracji i systemowe. Zamiast takiego rozróżnienia wprowadzamy własną nomenklaturę — testy *małe*, *średnie* i *duże* (nie mylmy tych pojęć ze stosowanymi przez lotną społeczność przybliżonymi rozmiarami ubrań). Stosowane nazwy mają oddawać zasięg prowadzonych badań. Za pomocą małych testów sprawdzamy niewielkie

wycinki kodu i tak dalej. Każda ze wspomnianych wcześniej grup inżynierów może zajmować się prowadzeniem dowolnego rodzaju testów; testy te mogą mieć charakter tak automatyczny, jak i ręczny.

Zamiast przeprowadzać osobno testy kodowania, integracji i systemowe, Google woli stosować *małe*, *średnie* bądź *duże* testy — w zależności od tego, jaki zakres aplikacji jest sprawdzany za ich pomocą.

*Małe testy* obejmują przede wszystkim (choć nie tylko) weryfikację automatyczną, której celem jest sprawdzenie kodu zawartego wewnątrz jednej funkcji czy w danym module. W czasie ich trwania bada się przede wszystkim sposób działania kodu, szuka błędów zapisu danych, określa warunki ich występowania i wyszukuje błędy logiczne typu *off-by-one*, czyli pomyłki polegające na przesunięciu o jeden wartości dyskretnych, bardzo często o charakterze brzegowym. Małe testy nie pochłaniają wiele czasu — zazwyczaj przeprowadza się je w kilka sekund. Odpowiednie funkcje przygotowują IO, rzadziej ITO, a IT prawie nigdy nie mają z nimi do czynienia. Małe testy prowadzi się w środowiskach próbnych za pomocą tak zwanych mocków i fake'ów. (Mock i fake to odmiany obiektów typu stub, czyli obiekty zastępujące rzeczywiste funkcje. Przechowuje się w nich funkcje, które być może w ogóle nie zostaną wykorzystane w ostatecznej wersji aplikacji, są zbyt niedopracowane, by można było ich użyć, czy zbyt skomplikowane, by określić warunki, w jakich mogą wystąpić w nich błędy. W dalszych rozdziałach wrócę jeszcze do tego tematu). Inżynierowie testujący nie piszą wprawdzie zbyt często małych testów, za to zdarza się im uruchamiać je, by określić przyczyny występowania konkretnego błędu. Małe testy mają za zadanie uzyskać odpowiedź na pytanie: "Czy ten fragment kodu działa tak, jak powinien?".

*Średnie testy* przeprowadza się najczęściej automatycznie, by sprawdzić za ich pomocą przynajmniej dwie współdziałające funkcje aplikacji. Na tym etapie sprawdza się przede wszystkim relacje funkcji wywołujących się wzajemnie albo oddziałujących w jakiś sposób na siebie. Funkcje tego rodzaju nazywamy *najbliższymi sąsiadami*. Inżynierowie z grupy ITO nadzorują przygotowanie tych testów jeszcze we wczesnej fazie pracy nad aplikacją, równolegle do przygotowywania poszczególnych funkcji. Za przygotowanie ich od strony kodu, sprawdzenie poprawności i przeprowadzenie testów odpowiadają zazwyczaj IO. W razie gdyby średni test nie dał się uruchomić lub dawał błędne wyniki, programista może sam wprowadzić w nim poprawki. W późniejszej fazie prac nad aplikacją średnie testy wykonują inżynierowie testujący — czasami ręcznie (jeśli automatyzacja procesu byłaby zbyt trudna lub zbyt kosztowna), czasami zaś automatycznie. Średnie testy pozwalają szukać odpowiedzi na pytanie: "Czy ten zestaw sąsiadujących ze sobą funkcji działa w sposób, w jaki powinien?".

*Duże testy* obejmują sprawdzenie współdziałania przynajmniej trzech (a zazwyczaj większej liczby) funkcji aplikacji i zawierają scenariusze faktycznego użytkowania. Przeprowadzenie ich zajmuje zazwyczaj co najmniej kilka godzin. Choć przy okazji

sprawdza się ogólny stopień zintegrowania poszczególnych funkcji, to najważniejszym ich aspektem jest badanie zwracanych w czasie ich trwania wyników, na podstawie których ocenia się, czy program spełni oczekiwania użytkownika. W pracach nad przygotowaniem dużych testów biorą udział wszystkie grupy inżynierów, a sam test może przebiegać w dowolny sposób — od pełnego zautomatyzowania procesów do prowadzenia ręcznie testów badawczych. Przeprowadzając duże testy, staramy się odpowiedzieć na pytanie: "Czy aplikacja działa w sposób, jakiego oczekiwałby użytkownik, i czy wyniki jej pracy są zadowalające?". Do tej grupy testów zalicza się między innymi przekrojowe scenariusze badające wyniki pracy pełnych wersji oprogramowania i usług.

#### Uwaga

**Małe testy** mają za zadanie zweryfikować poprawność działania niewielkich fragmentów kodu uruchamianego w sztucznie przygotowanym środowisku. **Średnie testy** pozwalają sprawdzić działanie wielu współdziałających ze sobą modułów w warunkach sztucznie przygotowanych, ale także w faktycznym środowisku działania aplikacji. **Duże testy** pozwalają badać dowolną liczbę modułów uruchamianych w dedykowanym im środowisku i z wykorzystaniem autentycznych zasobów.

Sama nomenklatura nie jest istotna. Nie musisz nazywać testów małymi, średnimi i dużymi, jeśli nie masz ochoty — grunt, żeby zastosowane nazwy nie wprowadzały nikogo w błąd<sup>7</sup>. Najważniejsze, że testerzy w Google mają język, w którym mogą się porozumiewać i uzgadniać zakres prowadzonych prac. A jeśli któremuś bardziej rzutkiemu zamarzyłoby się przeprowadzenie testów jeszcze wyższego poziomu, w związku z czym wprowadziłby nazwę *olbrzymie testy*, każdy inny pracownik firmy domyśliłby się od razu, że chodzi o sprawdzenie działania całego systemu, każdej jego funkcji, i że należy na to zarezerwować odpowiednio dużo czasu. Żadne dodatkowe wyjaśnienia nie są już konieczne<sup>8</sup>.

Wytyczne dotyczące elementów poddawanych testom i dynamiki procesu weryfikacji zmieniają się z projektu na projekt. Google preferuje politykę wprowadzania na rynek częstych aktualizacji, co pozwala szybciej prezentować kolejne wersje

 $\overline{a}$ 

<sup>7</sup> Nazewnictwo stosowane w Google zrodziło się z autentycznej potrzeby. Okazało się, że należy ustandaryzować terminologię stosowaną przez testerów, którzy pracowali przecież wcześniej w innych firmach, gdzie posługiwano się zupełnie innymi nazwami — czasami były to testy dymne, czasami testy BVT, czasem integracyjne. Terminom tym przypisywano różne, niejednokrotnie przeciwstawne znaczenia, uznano zatem, że Google potrzebuje własnych określeń.

<sup>8</sup> I rzeczywiście idea olbrzymich testów trafiła do oficjalnej dokumentacji. W infrastrukturze Google funkcjonują na co dzień pojęcia testów małych, średnich i tak dalej — w ten sposób definiuje się kolejkę wykonywania zadań w czasie trwania testów automatycznych. Więcej szczegółów znajdziesz w rozdziale poświęconym zadaniom stawianym przed inżynierami do spraw testowania.

użytkownikom i szybciej zbierać ich odzew. W ten sposób przyspieszamy prace nad kolejnymi zmianami. W Google staramy się rozwijać tylko te aplikacje i usługi, które przypadły użytkownikom do gustu, i wprowadzać nowe funkcje tak szybko, jak jest to możliwe, by odbiorca nie musiał długo na nie czekać. Jednocześnie jesteśmy w stanie ograniczyć liczbę zbędnych rozwiązań na bardzo wczesnym etapie. Oczywiście tego rodzaju model działania wymaga wczesnego wydania aplikacji w ręce użytkowników i zewnętrznych programistów, ale właśnie dzięki niemu mamy pewność, że oferujemy ludziom dokładnie to, czego potrzebują.

Wreszcie trzeba stwierdzić wyraźnie, że w połączeniu testów automatycznych z prowadzonymi ręcznie te pierwsze stoją na zdecydowanie uprzywilejowanej pozycji. Jeśli zagadnienie da się zautomatyzować, a sam problem nie wymaga odwoływania się do ludzkiej intuicji i zdolności umysłowych, należy bezwzględnie stosować rozwiązania maszynowe. Testy ręczne warto stosować tylko tam, gdzie osąd człowieka jest absolutnie niezbędny, na przykład podczas podejmowania decyzji dotyczących estetyki interfejsu użytkownika czy określania, które z danych mogą naruszać prawo do prywatności.

We wszystkich trzech opisanych wcześniej metodach testowania w połączeniu testów automatycznych i ręcznych te pierwsze sprawdzają się znacznie lepiej. Jeśli zatem zagadnienie da się zautomatyzować, a sam problem nie wymaga odwoływania się do ludzkiej intuicji i zdolności umysłowych, należy bezwzględnie stosować rozwiązania maszynowe.

To jedna strona medalu. Jednocześnie Google przeprowadza mnóstwo testów ręcznych, zarówno skryptowych, jak i eksploracyjnych, ale nawet one przebiegają pod czujnym okiem zautomatyzowanych procedur. Techniki nagrywania pozwalają tworzyć testy automatyczne na podstawie zapisów z przeprowadzanej wcześniej ręcznej weryfikacji — każde przesunięcie kursora i każde kliknięcie jest rejestrowane, by w kolejnych wersjach aplikacji móc wykorzystać te nagrania i dzięki temu zminimalizować regresję prac nad programem. Takie rozwiązanie pozwala testerom pracującym własnoręcznie nad badaniem aplikacji zająć się nowymi problemami. Automatyzujemy też procedurę przesyłania raportów i organizowania wykonywanych ręcznie zadań testowych<sup>9</sup>. Jeżeli przykładowo funkcja nie przejdzie automatycznych testów poprawnie, system wskaże ostatnie z wprowadzonych w kodzie zmian, typując tym samym najbardziej prawdopodobnego sprawcę nieszczęścia, wyśle wiadomość do jej autora i sam wprowadzi do dziennika odpowiednią informację o wystąpieniu błędu. Nieustannie podejmowane wysiłki, mające na celu wprowadzić automatyzację również w ostatnim odcinku ludzkiego umysłu, stanowią swojego rodzaju specyfikację narzędzi testowych nowej generacji, jakie powstają w Google.

l

<sup>9</sup> Więcej na temat mechanizmów rejestrujących i automatyzacji testów ręcznych znajdziesz w rozdziałach poświęconych pracy inżynierów testujących.

### Skorowidz

#include, 99 3G, 235

#### A

Accepted, 173 ActionScript ActionScript2, 246 ActionScript3, 246 addurl, 72 AddUrl, 71 addurl.pb.cc, 72 addurl.pb.h, 72 addurl.proto, 71 addurl\_frontend, 74 addurl\_frontend.cc, 73 addurl\_frontend\_test, 78, 79 addurl\_frontend\_test.cc, 74 AddUrlFrontend, 70, 72, 73 destruktor, 73 konfiguracja testu, 76 konstruktor, 73 AddUrlFrontendTest, 75 AddUrlReply, 71 AddUrlRequest, 71 pole uri, 71 AddUrlService, 70 definicja protokołu, 70 deklaracja konstruktora kopiowania i operatora, 72 fałszywa usługa, 75 wstrzykiwanie zależności, 72, 73 aktualny stan aplikacji, 125 alokacja, 254 decydujące argumenty, 255 dopasowanie predyspozycji, 255 poprzednie alokacje, 255 potrzeby projektu, 255 pragnienia pracownika, 255

analiza dwóch izolowanych zmian w kodzie, 92 ryzyka, 139 WSM, 127, 128, 133 analiza ryzyka, 139 budżet i czas, 139 czasowniki aplikacji, 133 dla aplikacji Google+, 139 lista właściwości, 129 macierz, 227 możliwości, 133 możliwości aplikacji, 136 para właściwość - składowa, 136, 153 przykłady możliwości, 135 przymiotniki aplikacji, 128, 129 reguły, 127 rzeczowniki systemu, 132 składowe, 132 składowe aplikacji, 136 stopniowanie możliwości aplikacji, 157 tabela możliwości, 137 właściwości, 128 właściwości aplikacji, 129, 130, 136, 227 właściwości systemu, 129 wskazanie składowych, 132 zależności, 92 Android, 265 filary, 267 podnoszenie wartości, 266 zakładanie zespołu, 265 API automatyzujące, 118 aplikacja Ads, 247 BITE funkcja RPF, 220 polecenie Record and Play, 219 przeglądanie informacji o błędach, 216 wpływ na kształt usługi Maps, 216 zapisywanie i odtwarzanie danych, 217

aplikacja etapy rozwoju, 42 Google Test Analytics, 224 kanały dystrybucji, 42 kompatybilność, 272 rozwój każdej z funkcji, 306 RPF, 218 Selenium, 217 skuteczne znajdowanie błędów, 305 stabilny rozwój, 43 tryb utrzymania jakości, 196 w stanie utrzymania działania przygotowawcze, 197 wysyłająca adresy URL do Google, 70 AppManager, 320 arkusz kalkulacyjny wady, 223 As3Unit, 248 Assigned, 173 Assigned to, 170 atak typu cross-site, 221 atrybuty ID, 219 Attachments, 171 automatyczne testy, 46 przedwysyłkowe, 67 automatyczny system testujący, 90 automatyzacja działań rady, 284 interfejsu użytkownika, 273 P0, 315 testów, 79, 83, 87, 280 Android, 267 aplikacji przeglądarkowych, 117 sytuacje, 268 w strukturach E2E, 320 Autotest, 274, 319

#### B

badanie jakości za pomocą botów ChromeBot, 206 doświadczenie, 197 indeks, 198 pełzanie, 198

pochodzenie botów, 206 ranking, 199 wyniki, 199, 202 przypadków testowych dla systemu Chrome OS ręczne, 316 stabilności działania, 316 Banana Proxy, 248 baza błędów, 113 beta, 43 Bialik Tracy, 97 biblioteki addurl, 72 addurl\_frontend, 74 C++ AddUrlFrontend, 74 ctype, 194 dla platform systemowych, 53 funkcje nowej usługi, 55 PyAuto, 273 testowanie, 55 współdzielone zmiany, 93 bieg na orientację, 328 BITE, 211, 333 GTCM, 222 i RPF BITE Web Test Framework, 222 Flux Capacitor, 222 kukiełka, 221 początki, 220 WTF, 222 interfejs do wprowadzania danych dotyczących błędu, 335 konsola nagrywania i odtwarzania działań użytkownika, 334 menu dodatku, 334 prowadzenie testów ręcznych i eksploracyjnych, 222 RPF, 340 skrypty, 223 system zarządzania przypadkami testowymi, 222 warstwy, 223 bieżące, 223 wprowadzenie informacji o błędzie, 334 zalety, 334 Blocking, 171 błędy, 164 bardzo rzadkie, 145

baza błędów Buganizer, 165, 216, 217 autoryzacja logowania, 165 błędy o priorytecie P0, 166 błędy o priorytecie P1, 166 błędy o priorytecie P2, 166 błędy o priorytecie P3, 166 błędy o priorytecie P4, 166 cechy, 175 elastyczna hierarchia n-poziomowa, 165 generowanie podsumowań, 165 informacje sumaryczne, 166 odpowiedzialność za wykrycie błędów, 165 omówienie, 170 podnoszenie komfortu pracy, 165 pole formularza zgłoszenia błędu, 170 procedury postępowania, 175 segregacja błędów, 175 średnia życia błędu, 166 tworzenie list pilnych zadań, 165 wyszukiwanie bloków tekstu, 165 zestaw danych, 165 zestaw ustawień domyślnych, 165 baza błędów Bugs DB, 165 baza błędów Mozilla Bugzilla, 169 błąd 56859, 201 błąd 77261, 201 częste, 146 integracji, 67 katalogowanie, 164 logiczne typu off-by-one, 44 minimalne, 147 na stronach internetowych, 333 narzędzia śledzenia błędów Issue Tracker, 169 niewielkie, 147 okazjonalne, 146 rzadkie, 146 wykrywanie, 164 zgłaszanie, 164 znaczne, 147 życie błędu, 164, 177 sposoby rejestracji błędów, 178 bot projekt Bots, 209 zakład i rozwinięcie na potrzeby sieci, 209 Bot Chromebot, 321 Browser Integrated Test Environment, 211

Browser Integrated Testing Environment, 333 BrowserUX, 321 buforowa składnia protokołu, 63 bufory protokołów, 63 Bug, 174 Buganizer, 113 BugsDB, 113 build, 54 build system, 72 build target, 54 buzz\_client\_tests, 94

#### C

C++ AddUrlFrontend, 74 canary, 42 Capability Maturity Model, 95 CC, 171 cel kompilacji, 54 biblioteka, 54, 55 binariów, 55 integrowanie, 55 plik testu, 54, 55 celność działania wyszukiwarki dla zestawu wyników, 205 centra komunikacyjne, 286 Certyfikowany w testach, 19, 95 korzyści, 97 kryteria programu, 102 nagradzający system punktowy, 101 największe trudności, 103 opis programu, 98 pomysł, 97 poziomy, 96, 98 projekty spadkowe, 103 waga projektu, 100 wprowadzenie w Google, 100 wskazówki podczas wprowadzania, 104 wymagania, 96 wywiad z twórcami programu, 97 change list, 66 Changed, 171 Changelists, 171 chodzenie za słońcem, 291 ChomeBot, 206 Chrome, 270 aplety Java, 330 aplikacje Flash, 330

Chrome

automatyzacja interfejsu użytkownika, 273 badanie poprawności produktu od strony interfejsu, 273 bieg na orientację, 328 BITE, 333 błędy regresji, 273 czas, 329 do białego rana, 329 dodatki, 329 filmy na stronach, 330 języki, 327 karty i okna, 329 kiepska okolica, 330 kompatybilność aplikacji, 272 konsola JavaScript, 330 menedżer zadań, 330 zakładek, 328 motywy, 331 narzędzia dla programistów, 328, 330 O3D, 330 odtwarzanie plików Flash, 134 okno incognito, 328 opcje sieciowe, 327 pobrane pliki, 328 podręczny pasek nawigacji, 328 poziomy dostępu, 327 przenoszenie danych z dysku przez chmurę, 327 rozdzielenie profili, 331 rozmowa międzynarodowa, 327 rozszerzenia, 330, 331 RPF, 340 rzemieślnik, 329 sposoby modyfikowania przeglądarki, 331 sprawdzenie przenośności, 327 strona motywów, 328 system operacyjny, 327 testowanie, 273 ustawienia, 328, 331 własne, 331 Web, 338 wiele instancji, 330 wycieczki testowe, 325 wyprawa do sklepu, 325 studenta, 326 wyświetlanie źródła, 330

zbadanie funkcji Kopiuj i wklej, 327 możliwości, 327 okna przeglądarki, 328 zmiany sieci, 272 Chrome OS, 58, 273 automatyzacja w strukturach E2E, 320 Autotest, 319 dbałość o jakość, 317 główna przeglądarka, 320 harmonogram działań, 322 kanał dystrybucji, 317 wprowadzenie, 320 laboratorium sprzętowe, 320 osoby odpowiedzialne za prowadzenie testów i obszary ich działania, 324 pakiet testów ręcznych, 321 panel testowania, 318 partnerzy OEM, 319 plan testowania, 313 Chrome OS jako pierwotna platforma przeglądarki, 314 dostarczanie danych, 314 macierz automatyzacji testów sprzętowych, 313 możliwość testowania i efekt mnożnika, 314 narzędzia i testy o otwartym kodzie, 314 ocena ryzyka, 313, 315 umożliwianie szybkich zmian, 314 powiązane dokumenty, 324 praca w pełnym obciążeniu, 319 repozytoria przypadków testowych, 318 sprzęt, 322 stabilizacja, 319 szkielet wykonawczy, 319 testowanie menedżera AppManager, 320 testy dla opcji zasilania, 322 dla problemów sprzętowych, 322 długotrwałe, 319 dzienne ostatniej dobrej wersji, 316 kompatybilności stron, 320 podstawowe w kolejnych wersjach kompilacji, 315 ręczne eksploracyjne, 321 ręczne kontra automatyczne, 317 w przeglądarce, 321 wersji przeznaczonej do wprowadzenia na rynek, 316

udział użytkowników, 317 wirtualizacja, 318 wycieczki, 321 wyniki działania, 319 Chrome Web Store, 219 Chromebook, 221 chromium.org, 216 ciągłość systemu integracji, 90 CiW, 98 CKO, 192 Cloud Code Coverage, 287 committers, 65 common\_collections\_util, 93 Component, 171 crawling, 88 Create an AddUrlFrontend, 76 Created, 172 cross-talk, 110 cuke, 159 Customer Issue, 174 czas wykonywania testów, 88 czasowniki aplikacji, 133

#### D

Dang Hung, 265 deadlock, 110 defect-driven development, 116 definicje rozmiarów testów, 80 Depends On, 171 deweloperski kanał dystrybucji, 43 do białego rana, 329 dogfooder, 39, 154 dokumentacja projektu, 60 cele dla członków zespołu, 63 interfejsy i protokoły, 62, 63 inżynier do spraw testowania oprogramowania, 61 kompletność, 62 moment kończenia wstępnych prac, 60 poprawność, 62 projekt, 62 recenzowanie, 61, 62 spójność, 62 testowanie, 62 środowiska testowego, 89 wersji, 79

DOM, 207 model obiektowy, 218 dopasowanie rozmyte, 338 droid-food, 267 drzewo zasobów, 105 Duplicate, 173 duże testy, 44, 45, 83, 85 mocne i słabe strony, 85 pokrycie kodu, 87 wykorzystanie zasobów, 85 zakres działania, 83 dwadzieścia procent czasu, 51, 57, 255 dwudziestoprocentowe prototypy, 58 dynamika działań, 259 zespołu, 259 dyrektor testów, 276 przyszłość, 309 rozmowa z dyrektorem testów w Google, 286 z dyrektorem w projektach Search i Geo, 277 z dyrektorem zespołu inżynierii narzędziowej, 281 wymagania, 277 zadania, 276 dziesięciominutowy plan testowy, 151

#### E

Eclipse, 218 edytor ACE, 335 efekt mnożnika, 314 elementy o dokładnej zgodności, 219 eliminacja zbędnych testów wytyczne, 196 Encyklopedia testów, 89 Engineering Productivity Group, 30

#### F

fake, 44, 47, 55 definiowanie, 77 małe testy, 87 testy integracyjne, 63 FakeAddUrlService, 76, 77 fałszywe funkcje obliczeniowe, 74 zgłoszenie, 206

fanty, 276 Feature Request, 174 Feedback, 293, 318 cel, 293 Fix later, 173 Fixed, 173 fixit, 99 flaga, 88, 89 FlexUnit, 248 Flux Capacitor, 222 Focus Area, 40 Found In, 172 funkcie budujące ranking, 199 fałszywe, 74 HandleAddUrlFrontendRequest, 74 Instant Pages, 211 najbliższy sąsiad, 44 obsługi języka Java, 220 obsługujące zdarzenia w aplikacjach internetowych, 74 pauzuj i popraw, 219 pomocnicze, 74

#### G

glina kompilacyjny, 69 globalna inżynieria testowa, 290 Gmail, 258 błędy regersywne, 260 czas działania aplikacji, 260 gmail\_server\_test, 92 Google analiza ryzyka, 139 Checkout, 219 CKO, 192 infrastruktura testująca, 309 kierowanie testami, 187 rola kierownika zespołu testowego, 188 zarządzanie zespołami testerów, 188 kultura testowania, 287 ośrodki obsługujące obszary geograficzne, 286 rodzaje stanowisk kierowniczych i dyrektorskich, 189 dyrektor testów, 190 główny kierownik techniczny, 189 główny technik, 189

kierownik zespołów inżynierskich, 189 starszy dyrektor testów, 190 wewnętrzne procesy rekrutacyjne, 191 inicjatywy strategiczne, 191 negocjacje, 191 recenzje i ocena działania, 191 technika, 191 zdolności komunikacyjne, 191 zunifikowany system katalogowania błędów, 176 Google App Engine, 229 Google Desktop, 193 Google Diagnostic Utility, 288 Google Docs, 126 Google Feedback, 176, 213, 318 algorytm klastrujący, 176 Google Groups, 164 Google India, 286 Google Search, 198, 277 granice ogólnego zasięgu, 278 szczelność rozwiązania, 279 testowanie, 278 testy zmian konfiguracji, 281 współczynnik zgodności trafień dynamiczny, 198 statyczny, 198 Google Sites, 130 Google Talk Labs Edition, 194 Google Test, 34 Google Test Analytics, 127, 131 analizy testowe, 223 przekształcanie listy możliwości w przebieg testów, 227 w wersji otwartej, 341 ważenie ryzyka w projektach łączonych, 227 zadania, 229 Google Test Case Manager, 159 Google Testing Blog, 333 Google+, 139 możliwości, 140 komentarze, 142 kręgi, 141 ludzie, 141 powiadomienia, 141 profil, 140 strumień, 141 usługa Hangout, 141 wpisy, 142 zdjęcia, 142

składowe, 140 komentarze, 140 kręgi, 140 ludzie, 140 powiadomienia, 140 profil, 140 strumień, 140 wpisy, 140 zainteresowania, 140 zdjęcia, 140 właściwości, 139 ekspreswna, 140 istotna, 140 łatwa w obsłudze, 140 prywatna, 140 rozwijalna, 140 społeczna, 140 Google-food, 267 Green Brad, 291 grupa wydajności projektowej, 30 przydział testerów do projektów, 40 przyszłość, 303 GTA częstotliwość występowania błędów, 145 błędy bardzo rzadkie, 145 błędy częste, 146 błędy okazjonalne, 146 błędy rzadkie, 146 GTCM, 159 Google App Engine, 164 interfejs programistyczny, 164 JSON, 164 liczby, 161 mechanizmy wewnętrzne, 164 menedżer przypadków testowych, 162 stopień pokrycia testami, 162

#### H

Hajdarabad, 286 HandleAddUrlFrontendRequest, 73, 74 Harvester, 88 historia użytkownika, 138, 139, 153, 155 przygotowanie, 155 hooks, 247 http reply, 73 http\_request, 73

HUD, 212, 318 HYD, 287 Hynoski Joel, 270

#### I

infrastruktura Amazon EC2, 205 badająca wartości parametrów charakteryzujących działanie aplikacji, 290 dzielona system testowania, 83 wykorzystanie testów, 83 kompilująca, 282 obliczeniowa system integracji ciągłej, 91 SkyTap, 205 testowa, 47, 83 testująca, 282 kierunek rozwoju, 310 Matrix, 218 przyszłość, 309 zewnętrzna, 47 inicjatywa własna pracowników, 57 innowacje testowe i eksperymenty, 232 GTAC, 232 koncepcje, 233 przebieg eksperymentów, 235 Instant Pages, 211 integracja ciągła, 284 interfejsy, 63 DOM, 194 TestScribe, 222 Internal Cleanup, 174 inżynier do spraw testowania oprogramowania, 37, 38, 47, 49, 50 definicje rozmiarów testów, 80 dokumentacja projektu, 60 recenzja, 61 dołączanie do zespołu, 60 dwudziestoprocentowy projekt, 58 interfejs i protokoły, 63 kod buforowy, 63 kompilacja celów testów, 55 korzyści z różnych rodzajów testów, 84 odpowiedzialność za jakość produktu, 65 planowanie automatyzacji, 64 taktyka, 64

inżynier do spraw testowania oprogramowania praca, 50 nad cudzym kodem, 110 nad kodem, 50 predyspozycje do wykonywania zadań ITO, 181 przyszłość, 306 rola, 61 rozmowa kwalifikacyjna, 104 dopasowanie do kultury firmy, 111 kandydat doskonały, 111 ocena kandydatów, 106, 109, 110 ocena sposobu szukania rozwiązania, 105 osoba przeprowadzająca rozmowę, 112 przykład implementacji, 108 znaczenie pytań, 108 struktura w zespole, 59 system pracy przykład, 70 wykonanie testu, 79 szersza perspektywa, 59, 61 średnie testy, 82 testowalność aplikacji, 65 testy, 50 funkcjonalne, 110 integracyjne, 64 strukturalne, 110 w strukturze organizacyjnej, 40 wczesny etap projektowania, 57 współpraca z programistami, 56 wykorzystanie testów w infrastrukturze dzielonej, 83 wymagania, 56 wywiad z programistą narzędzi, 112 zadania, 56 inżynier niezależny, 309 inżynier oprogramowania, 37, 38, 49, 56, 120 odpowiedzialność za jakość produktu, 65 przykład aplikacji, 70 przyszłość, 307 w strukturze organizacyjnej, 40 inżynier testujący, 38, 39, 49, 65, 119 awans, 252 dobór, 121 określanie poziomu ryzyka wskazówki, 153 początkowy etap pracy, 121 predyspozycje do wykonywania zadań IT, 182

przyszłość, 308 rozmowa z kandydatem na stanowisko ITO, 179 w strukturze organizacyjnej, 40 wymagania, 122, 123 zaangażowanie w projekt, 120 zadania, 120 zakres obowiązków, 120, 122 zatrudnianie, 179 scenariusze rozmów z kandydatami, 179 szukanie rozwiązania pośredniego, 180 zmniejszenie wymagań programistycznych, 179 inżynieria testowania, 279 IO, 37, 49 Issue Tracker, 169 IT, 22, 38, 49, 119 ITO, 22, 37, 49, 119 a IT predyspozycje do wykonywania zadań IT, 182 predyspozycje do wykonywania zadań ITO, 181 różnice, 181

#### J

jakość a testy, 35 aplikacji, 304 inżynierowie oprogramowania, 38 substytut, 303 systemu Chrome OS, 314 udział użytkowników, 317 w fazie projektu, 35 zapobiegliwość, 36 jednorodna platforma programistyczna, 53 jednorodność, 54 język specyfikacji wersji budowanej, 54

#### K

kanał droidów, 267 dystrybucji, 42 beta, 43 Chrome OS, 317 deweloperski, 43 kanarkowy, 42

RC, 43 testowy, 43 kanarkowy kanał dystrybucji, 42 kiepska okolica, 330 kierownik produktu, 306 kierownik projektu, 60 dokumentacja projektu, 60 kierownik testów przyszłość, 309 kierownik zespołów inżynierskich, 251 aktywne uczestnictwo w działaniach, 257 alokacja, 254 decydujące argumenty, 255 awans, 252 kompletowanie zespołów, 261 nowe projekty, 255 odpowiednia dynamika działań, 259 odpowiedzialność, 257 optymalizowanie działań, 253 organizacja pracy zespołu, 267 poznanie swoich ludzi, 253 poznanie swojego produktu, 252 pułapki, 263 rola, 251 rozmowa z Jamesem Whittakerem, 294 z kierownikiem testów, 291 z KZI projektu Chrome, 270 z KZI usługi Gmail, 258 rady dla kierowników, 259 z KZI zespołu Android, 265 swobodny przepływ pracowników, 254 techniczna strona pracy, 261 wpływ, 256 współpraca międzyzespołowa, 257 zadania, 252, 257 zakładanie zespołu, 265 zasady testowania, 262 zdobywanie pracowników i pomysłów, 254 klasy AddUrlFrontend, 72, 73 kod buforowy, 63 testowy, 47 testów, 79 kodowanie wpisy z bloga, 333

kolejki wysyłania, 67, 68, 69, 290 kolejkowanie kodu, 67 kolejność testowania, 89 kompatybilność aplikacji, 272 witryn, 316 kompilacje ciągłe, 67, 69, 290 przykłady zależności wewnątrz kompilacji, 92 kompilator, 54 bufora protokołu, 72 konflikty, 89 KP, 60, 306 kukiełka, 221 kultura pracy, 58 Kumar Ashish, 281 KZI, 251

#### L

laboratorium sprzętowe, 320 Last modified, 172 library build target, 54 lista celów i wyników, 98 możliwości, 138 akcja, 138 grupa możliwości, 138 sposób formułowania, 138 zmian, 66, 78 długość, 66 punkty kontrolne, 66 złotych, 68 LZ, 66

#### ¦

łatwa automatyzacja, 23 łączenie testów, 271

#### M

macierz automatyzacji testów sprzętowych Chrome OS, 313 małe testy, 44, 45, 80, 85 izolacja kodu, 81 konieczne symulacje, 81 mocne i słabe strony, 86

małe testy pokrycie kodu, 87 wykorzystanie zasobów, 85 zakres działania, 81 Mao Ted, 112 mapowanie, 107 MapReduce, 107 Mar Shelton, 277 Matrix, 113, 218 mechanizm 20%, 255 nasłuchujący, 247 Mehta Ankit, 258 memory leak, 110 metoda AddUrl, 71 automatyzowania testów, 65 dopasowania rozmytego, 338, 339 rozwijania przez błędy, 116 WSM, 341 szczegółowość, 341 szybkość, 341 wartość praktyczna, 342 wymowność, 342 mierniki ilościowe, 292 minimalizowanie ryzyka, 153 Mission Control, 307 młodszy specjalista, 307 mock, 44, 47 małe testy, 87 testy integracyjne, 63 model chodzenia za słońcem, 291 dojrzałego potencjału, 95 DOM atrybuty rodziców i dzieci, 219 Mondrian, 66 Mozilla Bugzilla, 169 możliwość testowania, 314

#### N

nadmiarowa praca, 333 nagroda koleżeńska, 53 najbliższy sąsiad, 44 narzędzia a oprogramowanie, 305 Autotest, 274

budowania i wykonywania testów, 79 diagnostyczne, 289 Google Diagnostic Utility, 288 HUD, 318 kontrolne, 69 lokalizujące, 283 o otwartym kodzie Chrome OS, 314 oceniania stopnia pokrycia projektu testami, 288 pomiarowanie, widoczność i raportowanie, 283 programistyczne, 282 QualityBots, 336 RPF, 338 Selenium, 115 tworzenie, 285 w Chrome, 330 wpisy z bloga, 333 wykorzystujące mechanizm sprzężenia zwrotnego, 290 źródłowe, 282 Żniwiarz, 88 Native Driver, 310 New, 173 Norwitz Neal, 97 Not feasible, 172 Not repetable, 173 Notes, 172

#### O

O duże, 109 obliczenia w chmurze, 95 Obsolete, 173 obszary zainteresowania, 40 ocena ryzyka, 144, 315 Chrome OS, 313, 315 cele, 315 częstotliwość występowania błędów, 145 błędy bardzo rzadkie, 145 błędy częste, 146 błędy okazjonalne, 146 błędy rzadkie, 146 czynniki, 144 konsultacje, 148 dyrektorzy i wiceprezesi, 149 handlowcy, 149 kierownicy projektów, 149 programiści, 148 zalety, 149

Test Analytics, 344 uwagi, 153 minimalizowanie ryzyka, 153 wpływ błędów na komfort pracy, 147 błąd niewielki, 147 błąd znaczny, 147 maksymalny, 147 minimalny, 147 zasięg błędów, 145 ocenianie jakości całego internetu, 205 kodu, 65 ODW, 316 odznaki certyfikacji w testach, 95 off-by-one, 44 ograniczenia rodzajów testów, 85 ograniczenie ryzyka stopień ograniczenia ryzyka, 150 ogromne testy, 83, 85 zakres działania, 83 okno incognito, 328 opracowywanie kodu inżynier do spraw testowania oprogramowania, 50 organizowanie wykonywanych ręcznie zadań testowych, 46 osoba kierująca pracami nad projektem, 60 osobliwość, 206 otwarta baza kodu, 52 otwartość kodu, 314 OZ, 40

#### P

Page View, 137 pakiet automatyzujący, 64 regresyjny, 55 testujący, 64 panel testowania, 318 PAT, 69 peer bonus, 53 plan testowania, 124 dziesięciominutowy, 151 historia wprowadzania, 126 przypadki testowe, 128 system weryfikacji kodu, 125 systemu operacyjnego Chrome, 313

Test Analytics, 341 testy, 128 wymagania, 126 planowanie automatyzacji, 64 sposób przekazywania informacji o jakości kolejnych kompilacji, 65 szkielet automatyzujący, 64 pliki .jar, 221 addurl.pb.cc, 72 addurl.pb.h, 72 addurl.proto, 71 addurl\_frontend.cc, 73 addurl frontend test, 78 addurl\_frontend\_test.cc, 74 AddUrlFrontend, 72 binarny, 55 common\_collections\_util, 93 testu, 55 youtube\_client, 94 początek prac, 59 podleganie testom, 136 podział ról, 36 inżynier do spraw testowania oprogramowania, 37 oprogramowania, 37 testujący, 38 pokrycie kodu, 137, 288 pole formularza zgłoszenia błędu, 170 Blokowanie, 171 Do wiadomości, 171 Listy zmian, 171 Mierzone w wersję, 174 Odbiorca, 170 Ostatnie zmiany, 172 Postanowienia, 172 Priorytet, 172 Rodzaj, 174 Składowa, 171 Status, 173 Streszczenie, 174 Szkodliwość, 173 Utworzono, 172 Uwagi, 172 Weryfikator, 174 Zależny, 171 Załączniki, 171

pole formularza zgłoszenia błędu Zgłoszone przez, 172 Zmiany, 171 Znaleziono w, 172 Zweryfikowana wersja, 174 pomiarowanie, widoczność i raportowanie, 283 pomniejsze projekty, 51 poprawianie testowania, 303 odpowiedzialność za prowadzenie testów, 307 przyszłość infrastruktury testującej, 309 inżynierów do spraw testowania oprogramowania, 306 inżynierów testujących, 308 kierowników i dyrektorów zespołów testujących, 309 system pracy, 303 wnioski, 311 poziom jakości, 199 poznanie swoich ludzi, 253 swojego produktu, 252, 307 praca nad kodem, 50, 60 biblioteki, 52 dla platform systemowych, 53 budowanie nowych wersji kompilacji, 54 jedno repozytorium, 50 język specyfikacji wersji budowanej, 54 kompilator, 54 nowe rozwiązania, 52 ostrzejsze testy, 53 praktyki, 52 rozbieżności wynikające ze środowisk pracy, 53 sprawdzanie poprawności, 53 uzgodnienie interfejsów, 55 wspólny kod, 52 cechy, 52 zależności, 52 Priority, 172 procedury testowania, 29 Certyfikowany w testach, 95 innowacje produktów, 41 jakość ≠ testy, 35 kultura pracy, 58 łączenie pracy nad kodem i testowanie, 36 ograniczenie liczby pracowników, 253 plan automatyzowania procesów testowych, 64

płynne i częste zmienianie zespołów, 254 podział ról, 36 pracownicy a liczba usług, 55 proces przygotowywania kodu, 65 prostota i jednorodność, 54 rodzaje testów, 43 struktura organizacyjna, 39 swobodne zmienianie zespołów, 276 takie same środowisko pracy i zestaw narzędzi, 69 typowe przypadki, 71 używanie wspólnych fragmentów kodu, 52 wprowadzanie częstych aktualizacji, 45 zunifikowany system budowania nowych wersji kompilacji, 54 proces pisania aplikacji narzędzia, 51 repozytorium, 50 uzgodnienie interfejsów, 55 złożone usługi, 55 przygotowywania kodu, 65, 66 testowania narzędzia nad oprogramowanie, 305 niedogodności, 304 rozdzielenie ról programistów i testerów, 304 Process, 174 profil ryzyka, 122 program automatycznego testowania, 69 wyzwań testowych, 95 programista, 37 kontakt z użytkownikiem, 308 pracujący nad funkcjami aplikacji, 49 testów, 49 użytkowy, 48, 49 zaangażowanie w kwestie testowania, 95 programowanie w sytuacji idealnej, 47 kod testowy, 48 projekt, 62 automatyzacji stron korzystających z JavaScript, 221 BITE, 211 dokładny opis błędu, 216 dołączanie adresu URLdo raportu o błędzie, 215

formularz, 214 informacje o systemie operacyjnym i przeglądarce, 215 kod HTML niepoprawnego fragmentu strony, 214 przycisk Bug It, 214 rozwiązywanie problemów, 212 segregowanie błędów, 214 zapis działań podjętych przez testera, 214 zgłaszanie błędów, 213 zrzut ekranu, 214 BITE Web Test Framework, 222 ryzyko, 121 UX, 232 zależny zmiany, 94 zwrot z inwestycji, 121 projektanci testów, 309 projektowanie w sytuacji idealnej potrzeby użytkownika, 48 z użyciem testów, 37 prostota, 54 proto\_library, 72 protokoły, 63 JSON, 164 SOAP, 164 prowadzenie darmowych testów, 230 schemat, 230 ocena błędów, 231 planowanie za pomocą GTA, 230 pokrycie testami, 230 segregowanie błędów i ich usuwanie, 231 testy eksploracyjne, 231 wdrożenie nowej wersji i powrót do kroku 1, 231 zgłaszanie błędów, 231 używanie botów, 232 w sieci, 231 warunki, 230 przegląd wydajności projektowej, 285 przeglądarka Chrome Chrome Labs, 147 mechanizm automatycznej aktualizacji, 147 przycisk Odśwież, 147 szkielet automatyzujący SiteCompat, 209

Firefox, 208 WebKit, 206 przekładanie możliwości na testy wskazówki, 139 przesyłanie raportów, 46 przewodnik po stylu programowania w C++, 66 przygotowanie testów, 79 przypadek testowy, 124, 128, 139, 158 arkusz kalkulacyjny, 158 dokumentacja, 159 Google Test Case Manager, 159 powstawanie, 158 przygotowanie, 158 regresywny automatyzacja, 217 Test Scribe, 159 zarządzanie, 158 użytkowania, 138, 153 przyszłość testów, 303 przyznawanie awansów, 257 PyAuto, 273 Python App Engine, 233

#### Q

QualityBots, 336 Amazon EC2, 336 frontend narzędzia, 336 interfejs, 336 panel kontrolny, 337 przykładowe wyniki uruchomienia, 337

#### R

raport z testu pokrycia, 87 w chmurze, 88 zbiorczy, 251 RC, 43 recenzja kodu, 65 recenzowanie dokumentacji, 62 Record Playback Framework, 338 redukcja, 107 reguły kompilowania proto\_library, 72 przedwysyłkowe, 66 przygotowywania kompilacji, 92 release channel, 42 Remote Procedure Call, 71 Reported by, 172 repozytorium, 51 Issue Tracker, 169 kodów źródłowych, 51 ostrzejsze testy, 53 Resolution, 172 roczne oceny pracowników, 257 rodzaje testów, 43, 84 cele i ograniczenia czasu wykonywania, 85 ograniczenia, 85 wykorzystanie zasobów, 85 rozmiar testu, 80, 84 korzyści z różnych rozmiarów testów, 84 rozmowa kwalifikacyjna na stanowisko inżyniera testującego, 183 z inżynierem do spraw testowania oprogramowania, 104 z dyrektorem testów w Google India Sujayem Sahnim, 286 z dyrektorem testów w projektach Search i Geo Sheltonem Marem, 277 z dyrektorem zespołu inżynierii narzędziowej Ashishem Kumarem, 281 z inżynierem testującym Lindsay Webster, 237 baza danych błędów, 239 moment zakończenia testów, 242 ocena stanu projektu, 238 określenie najważniejszych składowych programu, 239 sprawdzanie składowych aplikacji, 239 testowanie Google Sites, 240 testy automatyczne, 238 testy jednostkowe, 238 usuwanie usterek, 242 zestaw testów, 239 zrozumienie ogólnej koncepcji, 238 z inżynierem testującym pracującym przy serwisie YouTube Apple Chow, 244 algorytmy losujące zawartość serwisu YouTube, 249 błąd arkusza stylów CSS, 248 główny tester w Google, 246 koszty utrzymania i naprawiania testów, 250 największy błąd, 248

ocena procesu weryfikacji kandydatów na stanowiska IT i ITO, 244 praktyki testowe stosowane w Google, 245 Selenium, 247 testowanie aplikacji Flash serwisu YouTube, 248 testy eksploracyjne, 246 z Jamesem Whittakerem, 294 z kierownikiem testów Bradem Greenem, 291 z KZI projektu Chrome Joelem Hynoskim, 270 z KZI usługi Gmail Ankitem Mehtą, 258 z KZI zespołu Android Hungiem Dangiem, 265 z twórcą aplikacji WebDriver, 114 rozmowa międzynarodowa, 327 rozszerzenie bazy znanych błędów, 318 Google Feedback, 318 rozwiązanie luźnego wykonania, 219 RPC, 71 RPF, 218, 338 działanie na stronach internetowych, 340 ocena jakości, 338 wyniki testowania, 339 Rufer Russ, 97 rywalizacja, 293 ryzyko, 144 ocena, 144 szacowanie na podstawie częstotliwości występowania błędów i ich zasięgu, 145 zmniejszanie, 149 rzemieślnik, 329

#### S

Sahni Sujay, 286 scenariusze przekrojowe, 122 Search, 277 Selenium, 115, 208, 217 serwery VPN, 205 sesja przeglądarki, 113 Severity, 173 shardowanie, 107 Sharing, 137 silnik WebKit, 169, 201 SiteCompat, 209 skrypty automatyzujące WebDrive, 198 ciągłej kompilacji, 68

specyfikacja wersji testu, 79 sprawdzanie działania pojedynczych modułów kodu, 80 działania wszystkich funkcji jako całości, 83 jakości działania, 289 stopnia zintegrowania, 81 wzajemnego oddziaływania ograniczonej liczby modułów aplikacji, 81 stan zielony, 67 Status, 173 status oczytanych, 66 Stewart Simon, 114 stopień oczytania, 66 ograniczenia ryzyka, 150 pokrycia kodu, 288 zintegrowania, 81 street-food, 267 Striebeck Mark, 97 struktura organizacyjna, 39 nadzorujący pracę, 40 obszary zainteresowania, 40 wypożyczanie testerów, 41 w zespole, 59 kierownik projektu, 60 zespołu, 251 Summary, 174 swobodne zmienianie zespołów, 276 swobodny przepływ pracowników, 254 symulacyjne implementacje interfejsów, 55 system BITE UX, 222 budowania, 72 nowych wersji kompilacji, 54 Chrome, 220 Chrome OS, 219 funkcje połączeń sieciowych, 236 integracji ciągłej, 90, 95 analiza zależności, 91 przerwanie testu, 91 zwykły, 91 kompilacji ciągłej, 68 ochrona, 68 kompilacji jednoczesnych, 92 kontroli wersji lista złotych zmian, 68

Linux, 220 pracy w Google, 303 testowania, 83 dowolna kolejność wykonywania, 89 uruchamiany z testowaniem, 47 szersza perspektywa, 61 szkielet automatyzujący, 64 automatyzujący SiteCompat, 209 Record and Play, 219 Record and Playback, 218 Selenium, 220 testowy, 65 WebDrive, 220 sztuczny system, 64

#### ľ

ścieżka XPath, 199 parametry, 218, 219 ścieżka zależności, 93 średnie testy, 44, 45, 81, 85 infrastruktura, 82 mocne i słabe strony, 86 pokrycie kodu, 87 symulowanie zewnętrznych usług, 82 wykorzystanie zasobów, 85 zakres działania, 82

#### T

tabela możliwości, 137 para podgląd strony - dzielenie, 138 podgląd strony, 137 wartości liczbowe, 137 tablica testów jednostkowych, 67, 69 tajne projekty, 310 Targeted To, 174 TDD, 37 techniki nagrywania, 46 Test Analytics, 131, 341, 342 kreator, 342 ocena ryzyka, 153 odnośniki do baz danych błędów i przypadków testowych, 344 określanie właściwości projektu, 342 tabela oceny ryzyka, 343

Test Analytics Test Results, 344 wyświetlanie możliwości projektu, 343 ocen ryzyka w tabeli zawierającej spis właściwości i składowych projektu, 343 test harness, 47 Test Scribe, 159 SOAP, 164 TEST\_F, 76 test-driven design, 37 testerzy, 37 dobrowolni, 308 kontekst wystąpienia błędu, 212 praca podczas przygotowywania aplikacji, 56 przydział do projektów, 40 w Google, 297, 304 w strukturze organizacyjnej, 40 wczesny etap projektowania, 58 wewnętrzni, 39, 154, 305 wpływ na kształt produktu, 256 wypożyczanie, 41 zewnętrzni, 235 testowalność, 65 testowanie oprogramowania a jakość oprogramowania, 35 a prace nad produktem, 35 cel, 303 cele testowanego systemu, 280 czynnik hamujący, 33 dbanie o jakość oprogramowania, 34 inicjatywa własna pracowników, 57 jedno repozytorium, 51 jednorodna platforma programistyczna, 53 mały zespół testujący, 34 ograniczenie liczby pracowników, 253 podwójne sprawdzenie sprawności programistów, 39 pokrycie kodu, 87 relacje funkcji, 44 rozwiązania dostępne w chmurze, 310 scenariusze faktycznego użytkowania, 44 przekrojowe, 122 sposoby, 32 stabilny rozwój aplikacji, 43 testowanie wieloosobowe, 291

w Google, 30, 303 w tempie i na skalę Google, 90 wskazówki do przygotowania narzędzia, 114 wyniki Google, 33 z poziomu sieci, 310 z punktu widzenia użytkownika, 38 z uwzględnieniem potrzeb użytkownika, 119 zapobieganie występowaniu błędów, 36 zautomatyzowane procedury, 46 zespół, 50 zmiany w Google, 292 zwiększenie wykorzystania dobrych procedur, 41 Testowanie w toalecie, 99 testowanie w trybie utrzymania, 193 przykład Google Desktop, 193 testowy kanał dystrybucji, 43 testy automatyczne, 46, 65, 264, 267 cele i ograniczenia czasu wykonywania, 85 cuke, 159 czułe na wprowadzone zmiany, 93 dla listy zmian, 66 dokumentacja, 269 dostarczanie danych, 314 duże, 44, 83, 122 mocne i słabe strony, 85 ograniczenie, 85 pokrycie kodu, 87 wykorzystanie zasobów, 85 zakres działania, 83 dymne, 194 dzienne ostatniej dobrej wersji, 316 eksploracyjne, 137, 153, 156, 198, 204, 268 funkcjonalne, 110 globalne, 83 infrastruktura zewnętrzna, 47 integracyjne, 81 na wczesnym etapie prac, 64 jako funkcja programu, 55, 56 jednostkowe, 80 tablica, 67 język testów, 310 konflikty, 89 korzyści z różnych rodzajów testów, 84 likwidacja przywiązania do konkretnych zasobów, 89

logika testów, 217 małe, 44, 80, 122 izolacia kodu, 81 konieczne symulacje, 81 mocne i słabe strony, 86 ograniczenie czasu, 85 pokrycie kodu, 87 w środowiskach próbnych, 44 wykorzystanie zasobów, 85 zakres działania, 81 niedeterministyczne, 86 niezależność, 88 o otwartym kodzie Chrome OS, 314 obciążenia, 264 odpowiedzialność za prowadzenie, 307 ogromne, 83 ograniczenie czasu, 85 zakres działania, 83 optymalizacja liczby testów po zmianie, 94 pierwszy przebieg testów, 208 podstawowe w kolejnych wersjach kompilacji, 315 pokrycia, 87 prowadzenie darmowych testów, 230 przekrojowe scenariusze, 45 przygotowanie, 79 przyszłych funkcji, 47 regresywne, 153, 198, 204 ręczne, 46, 153, 204, 280 kontra automatyczne, 317 rozwaga, 268 zautomatyzowane procedury, 46 rozmiary, 80 sens stosowania, 79 specyfikacja wersji, 79 strukturalne, 110 systemowe, 83 średnie, 44, 81, 122 infrastruktura, 82 mocne i słabe strony, 86 ograniczenie czasu, 85 pokrycie kodu, 87 symulowanie zewnętrznych usług, 82 wykorzystanie zasobów, 85 zakres działania, 82 testowanie w trybie utrzymania, 193

w fazie eksperymentalnej, 58 w przeglądarce, 321 wersji przeznaczonej do wprowadzenia na rynek, 316 wewnętrzne, 305 wielokrotne, 139 wieloosobowe, 156, 204 korzyści, 156 trudności, 157 wykorzystanie w infrastrukturze dzielonej, 83 zasobów, 85 wymagania stawiane czasom wykonywania, 88 ToTT, 99 tworzenie kodu, 66 oprogramowania, 304 proces tworzenia, 304 Type, 174

#### U

udział użytkowników Chrome OS, 317 udzielający się, 65 uruchomienie pod pełnym obciążeniem, 316 usługa zdalnego wywołania procedury, 71 UX, 313 użytkownik z grupy dogfooder, 154

#### V

Verified, 174 Verified In, 174 Verifier, 174 Verifier assigned, 173 Vevo, 246 VPN, 205

#### W

wartość testowania, 305 warunek kolejności testowania, 89 niezależności testów, 88

Wave, 116 wczesna wersja towaru, 42 wczesny etap projektowania, 57 dwudziestoprocentowy prototyp, 58 eksperymentowanie, 58 testerzy, 58 zachowawczość, 58 WebDrive, 198 WebDriver, 114, 208 WebKit, 169 wersja beta, 42, 43 deweloperska, 43 kanarkowa, 42, 210 kompilacji, 54 testowa, 43 weryfikacja automatyczna, 44 błędów o priorytecie P0, 316 rozwijanej aplikacji, 128 scenariuszy, 316 Wi-Fi, 235 Will not fix, 173 wirtualizacja, 318 Works as intended, 173 wpisy z bloga, 333 wpływ, 256 roczne oceny pracowników, 257 wprowadzanie częstych aktualizacji, 45 wrapper, 107 WSM, 341 wspólny kod, 52 cechy, 52 funkcje a różnice między platformami, 53 nowe rozwiązania, 52 rozbieżności wynikające ze środowisk pracy, 53 sprawdzanie poprawności, 53 zależności, 52 współdzielona biblioteka zmiany, 93 współpraca międzyzespołowa, 257 wstrzykiwanie błędów, 63 skryptu JavaScript, 207 wszechstronna automatyzacja, 64 WTF, 222

wycieczki testowe dla Chrome, 325 bieg na orientację, 328 sugerowane obszary prowadzenia badań, 328 zastosowanie, 328 do białego rana, 329 sugerowane obszary prowadzenia badań, 329 kiepska okolica, 330 nieciekawe dzielnice przeglądarki, 330 rozmowa międzynarodowa, 327 sugerowane obszary prowadzenia badań, 327 zastosowanie, 327 rzemieślnik, 329 narzędzia w Chrome, 330 zastosowanie, 329 ustawienia własne, 331 sposoby modyfikowania przeglądarki, 331 wyprawa do sklepu, 325 zastosowanie, 326 wyprawa studenta, 326 sugerowane obszary prowadzenia badań, 327 zastosowanie, 326 wykonywanie testu, 79 infrastruktura, 79 losowość, 89 system Google, 84 środowisko, 88 wykrywanie opóźnień w działaniu wersji produkcyjnej, 290 wymagania testowe projektów, 88 wyprawa do sklepu, 325 studenta, 326 wywiad z programistą narzędzi, 112 z twórcami programu Certyfikowany w testach, 97

#### Y

```
YouTube, 246
  Ads, 247
  Watch, 246
youtube_client, 94
```
#### Z

zachowawczość, 58 zależności ścieżka, 93 wewnątrz kompilacji, 92 zamrażanie kodu, 67 zdalne programowanie w parach, 284 zdobywanie pracowników i pomysłów, 254 zespół GEO, 216 inżynierii narzędziowej, 282 grupy narzędzi, 282 ocena projektu, 283 projekty eksperymentalne, 283 testujący, 30, 34 Chrome OS, 317 fanty, 276 kod, 51 podział ról, 36 poza zespołem programistów, 305 współpraca, 278 zadania, 314 wydajności projektowej, 286

zestaw możliwości przekształcanie w historię użytkownika, 138 zewnętrzna maszyna wirtualna, 208 złożone usługi, 55 zmiany odmiana regresywna, 203 w projekcie zależnym, 94 we współdzielonej bibliotece, 93 zmienianie zespołów, 254 zmniejszanie ryzyka, 149 procedury, 150 kod wartowniczy, 150 narzędzia, 150 określenie bezpiecznej ścieżki postępowania, 150 przypadki testów regresywnych, 150 testy, 150 znacznik IFRAME, 203 o zbliżonej zgodności, 219

#### $\dot{z}$

Żniwiarz, 88 życie błędu, 164

#### 366 *Testuj oprogramowanie jak Google. Metody automatyzacji*

## PROGRAM PARTNERSKI GRUPY WYDAWNICZEJ HELION

**1. ZAREJESTRUJ SIĘ** 2. PREZENTUJ KSIĄŻKI **3. ZBIERAJ PROWIZJE** 

Zmień swoją stronę WWW w działający bankomat!

Dowiedz się więcej i dołącz już dzisiaj!

http://program-partnerski.helion.pl

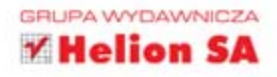

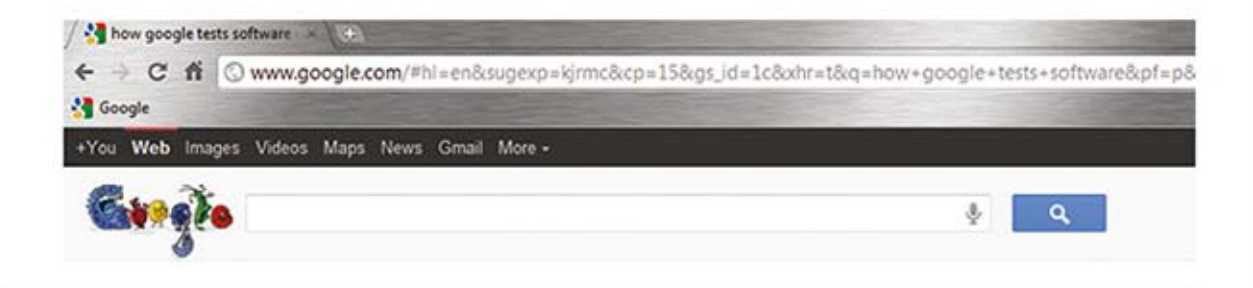

## Sprawdź, jak testują najlepsi!

Oprogramowanie firmy Google to miliony linii kodu źródłowego, dziesiątki wersji językowych, różne systemy operacyjne, przeglądarki i preferencje użytkownika. Jak przy takich wymogach dostarczyć klientom produkt najwyższej jakości? Tu mogą pomóc tylko testy automatyczne. Dzięki nim codziennie bez trudu można uruchomić miliony testów! Google opanowa te sztukę do mistrzostwa. Warto uczyć się od najlepszych!

Dzięki tej książce dowiesz się, jak zorganizować proces testowania, tak aby był elastyczny, skuteczny i spełniał Twoje oczekiwania. Poznasz rolę inżyniera do spraw testowania oprogramowania, kierownika zespołów inżynierskich oraz inżyniera testującego. Zobaczysz, na jakie problemy natykają się oni każdego dnia oraz jak sobie z nimi radzą. Ponadto nauczysz się oceniać ryzyko, dokumentować proces testowania i raportować błedy. Książka ta jest obowiązkową lekturą dla wszystkich osób, które doskonalą swoje umiejętności programistyczne i chcą polepszyć jakość dostarczanego oprogramowania.

#### Dzięki tej książce:

- · poznasz najlepsze metody zapewniania jakości oprogramowania
- · nauczysz się planować i przeprowadzać testy
- · poprawnie ocenisz ryzyko
- · udoskonalisz proces wytwarzania oprogramowania!

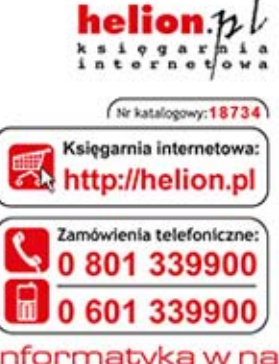

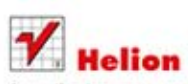

Sprawdż najnowsze promocje: O http://helion.pl/promocje Książki najchętniej czytane: O http://helion.pl/bestsellery Zamów informacje o nowościach: O http://helion.pl/nowosci

**Hellon SA** ul. Kościuszki 1c, 44-100 Gliwice tel.: 32 230 98 63 e-mail: helion@helion.pl http://helion.pl

Informatyka w najlepszym wydaniu

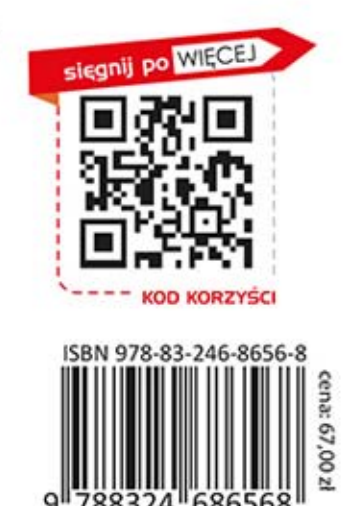

### PEARSON